#### ФЕДЕРАЛЬНОЕ АГЕНТСТВО СВЯЗИ

## ФЕДЕРАЛЬНОЕ ГОСУДАРСТВЕННОЕ БЮДЖЕТНОЕ ОБРАЗОВАТЕЛЬНОЕ УЧРЕЖДЕНИЕ ВЫСШЕГО ОБРАЗОВАНИЯ «САНКТ-ПЕТЕРБУРГСКИЙ ГОСУДАРСТВЕННЫЙ УНИВЕРСИТЕТ **ТЕЛЕКОММУНИКАЦИЙ** ИМ. ПРОФ. М. А. БОНЧ-БРУЕВИЧА»

(СПбГУТ)

Санкт-Петербургский колледж телекоммуникаций

# **СПбГУ**

Документ подписан простой электронной подписью

Сертификат: 00fd759708ffd39703 владелец: Бачевский Сергей Викторович<br>Действителен с 15.03.2021 по 14.03.2026

**УТВЕРЖДАЮ** Первый проректор - проректор по учебной работе Г.М. Машков 2020 г. MAX  $\overline{\mathbf{K}}$  $42)$ Регистрационный № 11.04.20/129

## РАБОЧАЯ ПРОГРАММА

## УЧЕБНОЙ ПРАКТИКИ

(наименование вида практики)

программа подготовки специалистов среднего звена

09.02.02 Компьютерные сети (код и наименование специальности)

квалификация техник по компьютерным сетям

Санкт-Петербург

2020

Рабочая программа составлена в соответствии с ФГОС среднего профессионального образования и учебным планом программы подготовки специалистов среднего звена среднего профессионального образования по специальности 09.02.02 Компьютерные сети, утверждённым ректором ФГБОУ ВО «Санкт-Петербургский государственный университет телекоммуникаций им. проф. М.А. Бонч-Бруевича» 25 июня 2020 г., протокол № 6.

Составитель:

Преподаватель

СОГЛАСОВАНО Главный специалист НТБ УИОР

(подпись) Р.Х. Ахтреева (подинсь)

ОБСУЖДЕНО на заседании предметной (цикловой) комиссии № 4 (компьютерных сетей и программноаппаратных средств) «08» апреля 2020 г., протокол № 8

Председатель предметной (цикловой) комиссии:

К.В. Лебедева

Н.В. Кривоносова

(подпись)

#### ОДОБРЕНО

Методическим советом Санкт-Петербургского колледжа телекоммуникаций «17» апреля 2020 г., протокол № 4

Зам. директора по УР колледжа СПб ГУТ

О.В. Колбанёва

(подпись)

СОГЛАСОВАНО

Директор колледжа СПб ГУТ

(подпись)

Т.Н. Сиротская

СОГЛАСОВАНО

Директор департамента ОКОД

С.И. Ивасишин

(подпись)

## **СОДЕРЖАНИЕ**

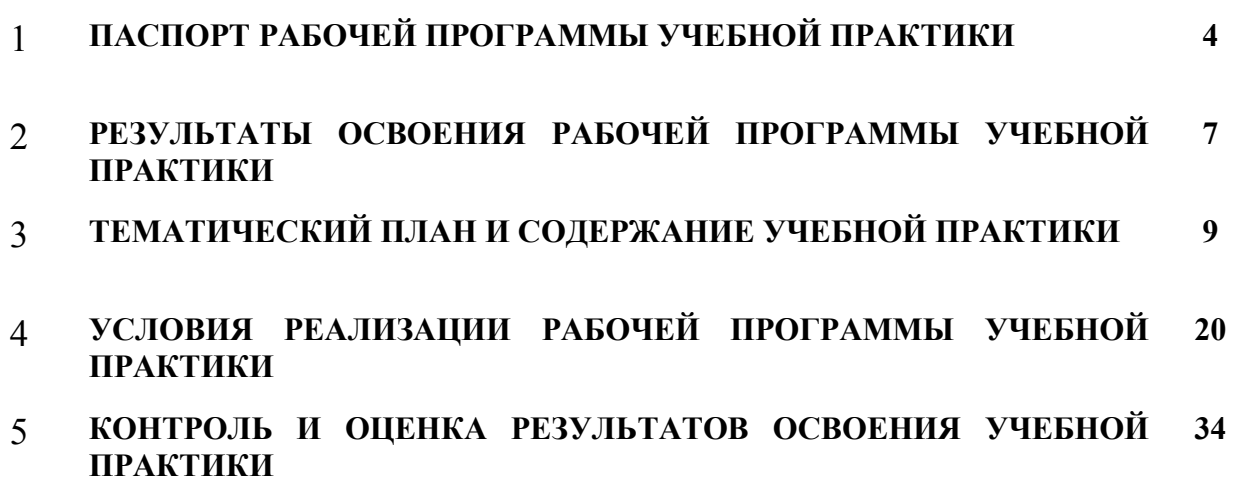

## **1 ПАСПОРТ РАБОЧЕЙ ПРОГРАММЫ УЧЕБНОЙ ПРАКТИКИ**

#### **1.1. Область применения программы**

Рабочая программа учебной практики – является частью основной образовательной программы подготовки специалистов среднего звена в соответствии с ФГОС по специальности СПО 09.02.02 Компьютерные сети в части освоения основных видов деятельности:

- − Участие в проектировании сетевой инфраструктуры;
- − Организация сетевого администрирования;
- − Эксплуатация объектов сетевой инфраструктуры;
- − Выполнение работ по одной или нескольким профессиям рабочих, должностям служащих (приложение к ФГОС). «Наладчик технологического оборудования».

**Область профессиональной деятельности выпускников:** сопровождение, настройка и администрирование системного и сетевого программного обеспечения; эксплуатация и обслуживание серверного и сетевого оборудования; диагностика и мониторинг работоспособности программно-технических средств; обеспечение целостности резервирования информации и информационной безопасности объектов сетевой инфраструктуры.

**Объектами профессиональной деятельности выпускников являются:** информация; комплексы и системы на основе аппаратных, программных и коммуникационных компонентов информационных технологий; средства обеспечения информационной безопасности; инструментальные средства для эксплуатации сетевых конфигураций; инструментарий поддержки сетевых конфигураций; сетевые ресурсы в информационных системах; мероприятия технического контроля работоспособности компьютерных сетей; первичные трудовые коллектив;

Рабочая программа учебной практики является единой для всех форм обучения. Она может быть использована:

- − в дополнительном профессиональном образовании и профессиональной подготовке в области телекоммуникаций при наличии среднего (полного) общего образования, опыт работы не требуется;
- при организации курсов повышения квалификации и переподготовке работников связи при наличии профессионального образования.

#### **1.2. Цели и задачи - требования к результатам освоения учебной практики**

Практика имеет целью комплексное освоение обучающимися всех видов деятельности по специальности среднего профессионального образования, формирование общих и профессиональных компетенций, а также приобретение необходимых умений и опыта практической работы по специальности.

Учебная практика по специальности направлена на формирование у обучающихся умений, приобретение первоначального практического опыта и реализуется в рамках профессиональных модулей по основным видам деятельности для последующего освоения ими общих и профессиональных компетенций по специальности 09.02.02 Компьютерные сети.

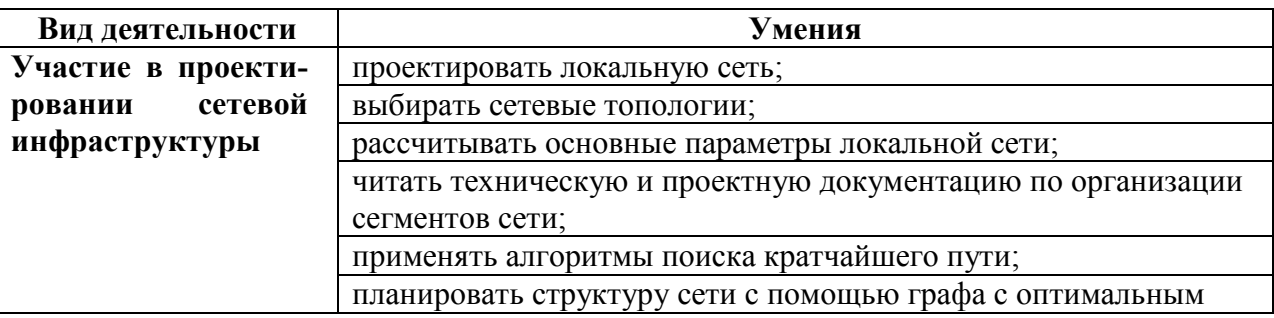

В результате освоения программы учебной практики обучающийся должен уметь и иметь первоначальный практический опыт по видам деятельности

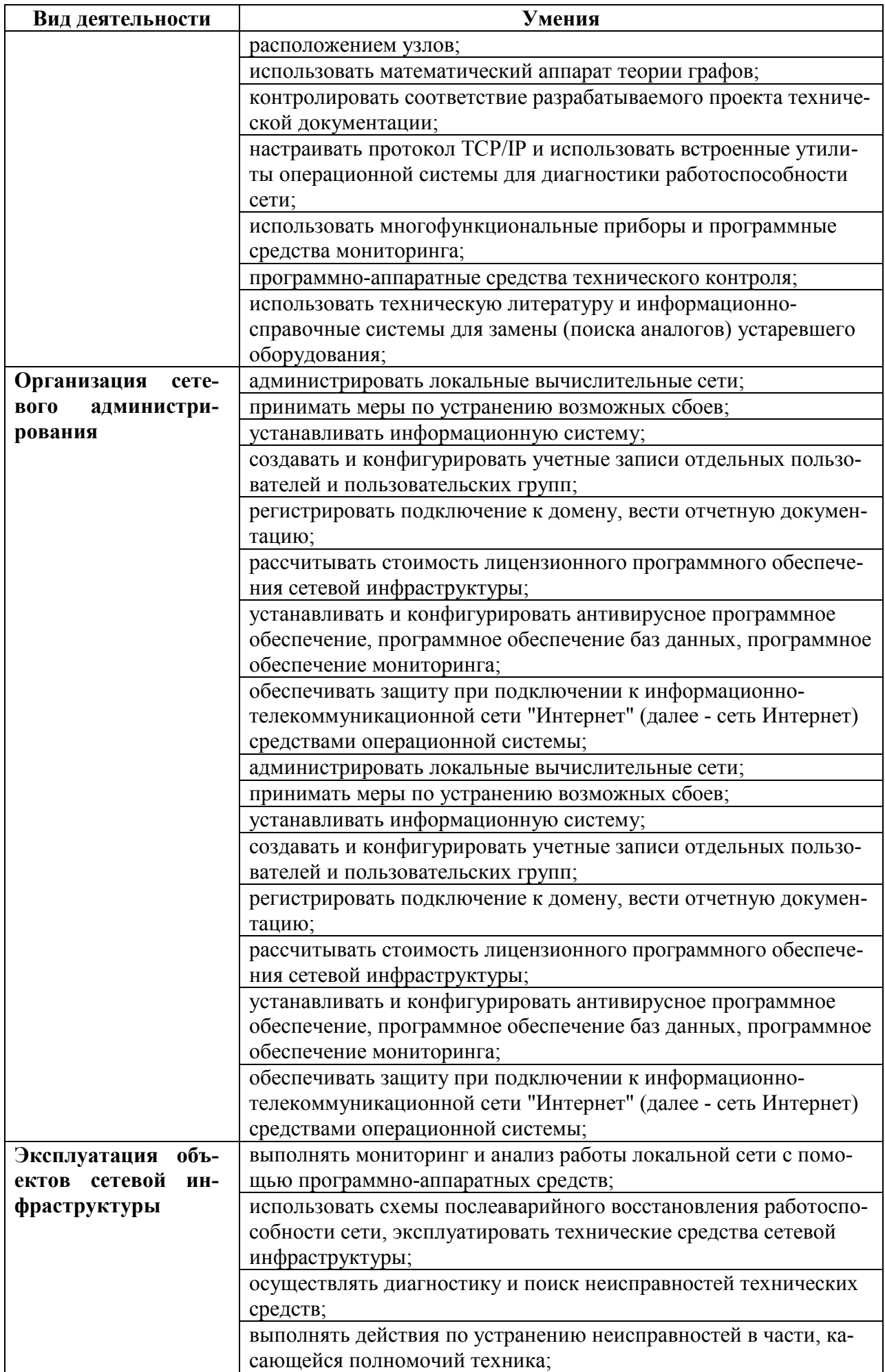

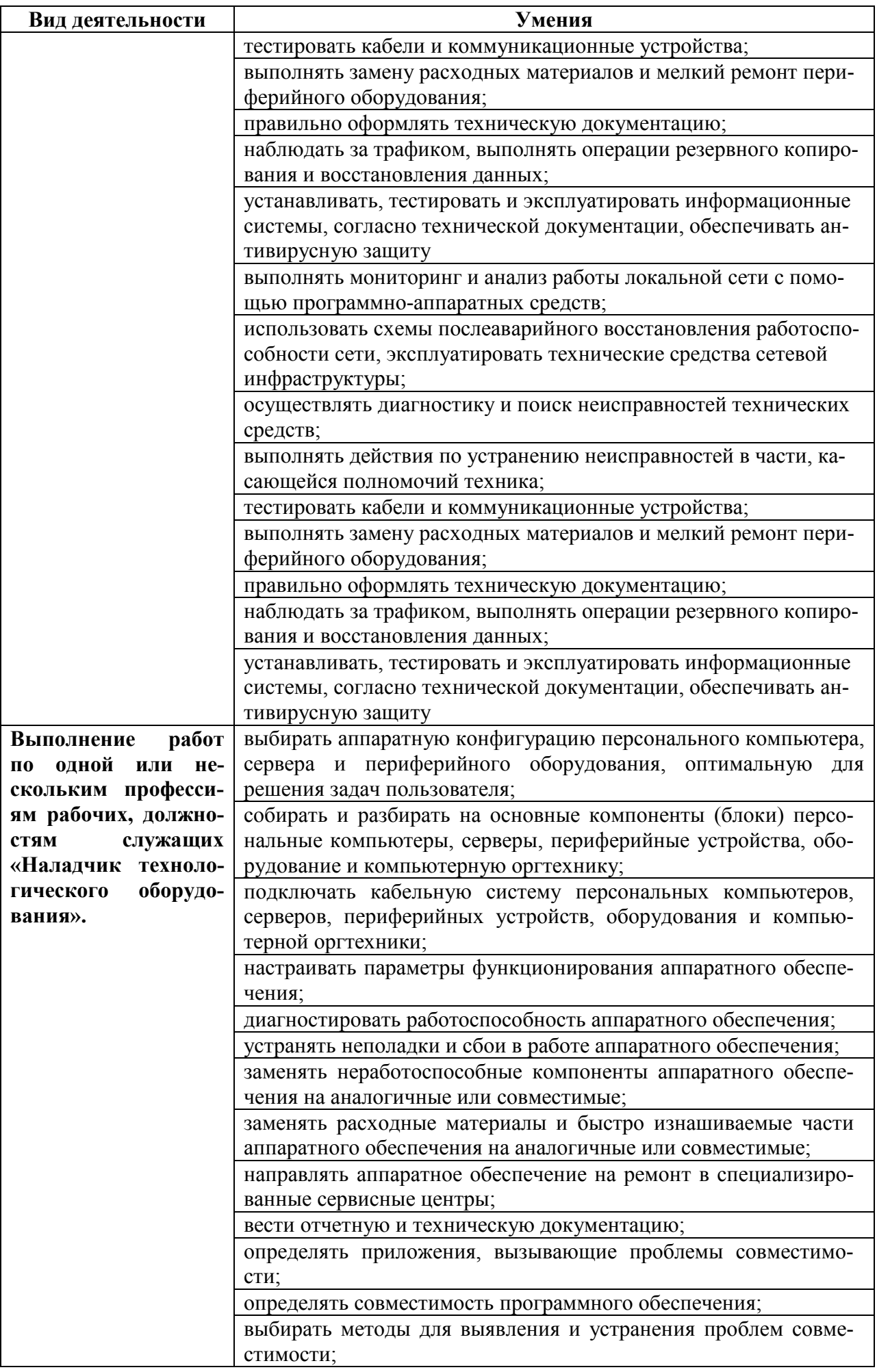

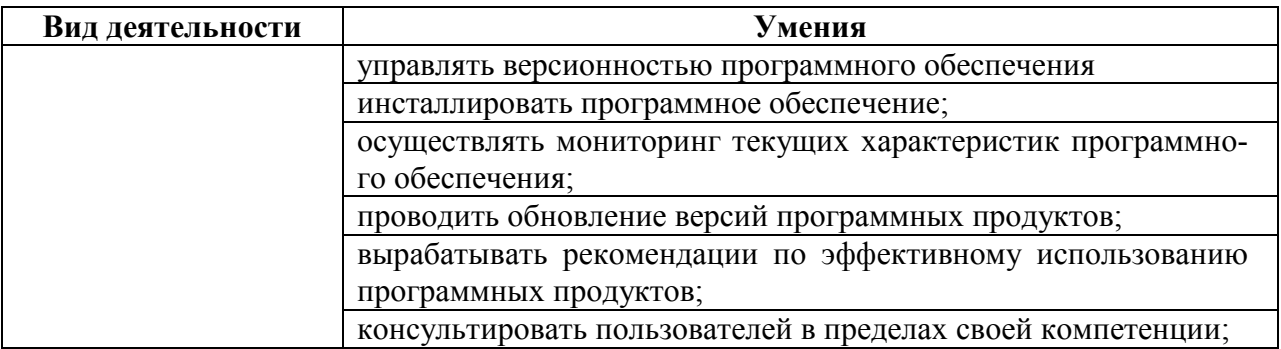

### **1.3. Количество часов на освоение рабочей программы учебной практики**

Всего - 396часов (11нед.), в том числе: В рамках освоения ПМ.01 –108 часов В рамках освоения ПМ.02 - 108 часов В рамках освоения ПМ.03 –108 часов

В рамках освоения ПМ.04 - 72 час**а**

## **2 РЕЗЛЬТАТЫ ОСВОЕНИЯ ПРОГРАММЫ УЧЕБНОЙ ПРАКТИКИ**

Результатом освоения программы учебной практики является сформированность у обучающихся практических профессиональных умений, приобретение первоначального практического опыта, необходимых для последующего освоения ими и общих (ОК) и профессиональных (ПК) компетенций по специальности 09.02.02 Компьютерные сети.

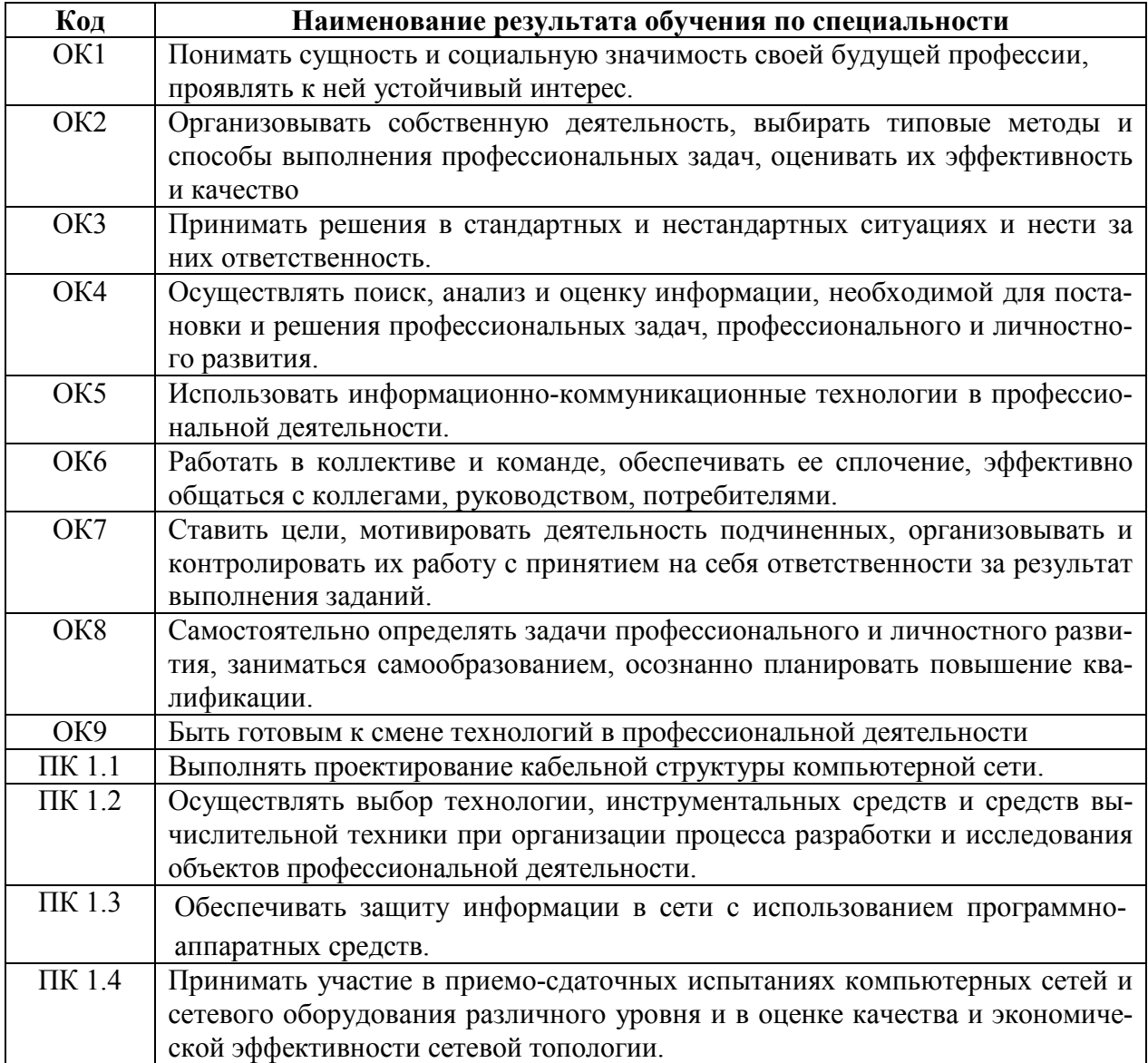

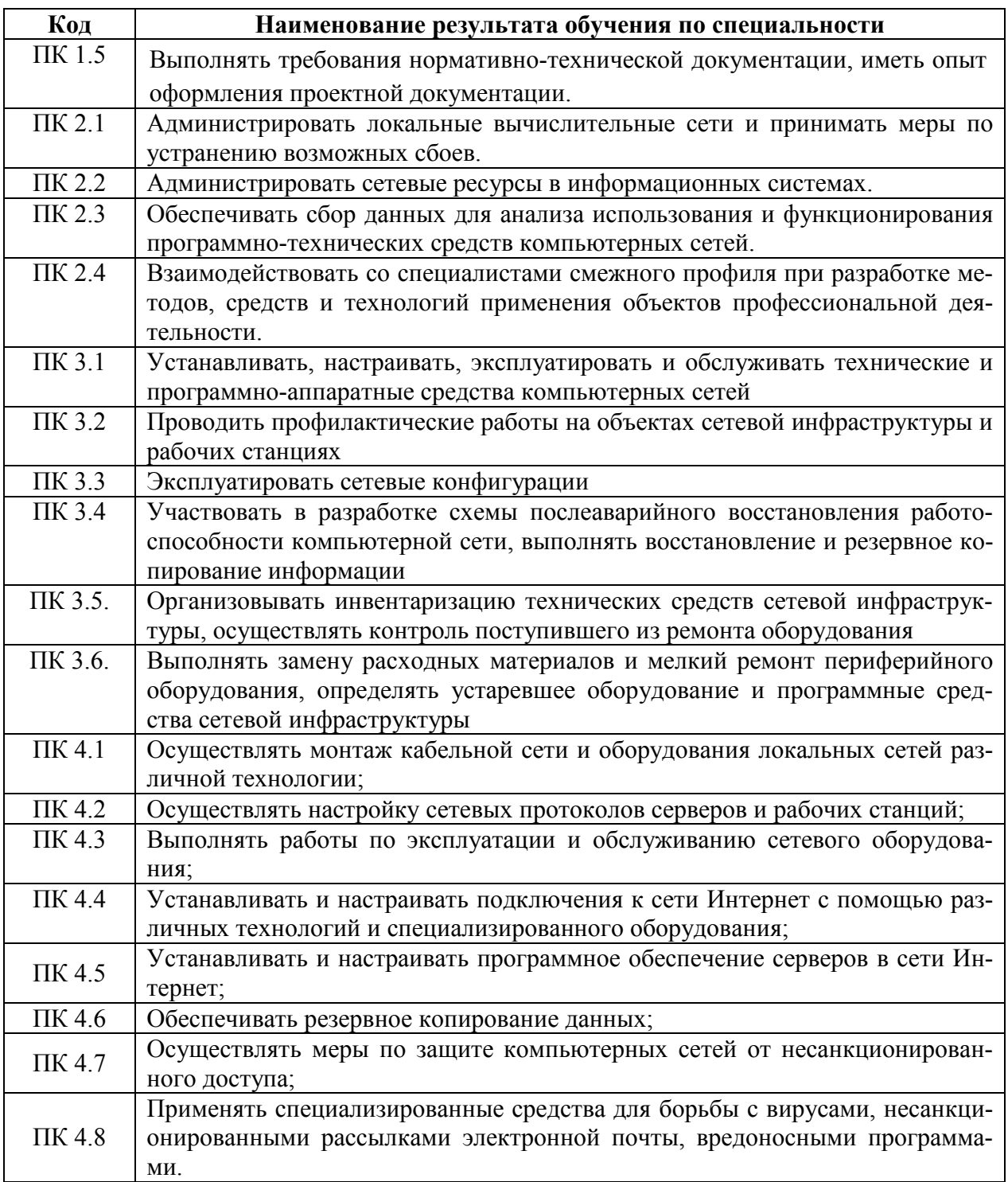

## **3 ТЕМАТИЧЕСКИЙ ПЛАН И СОДЕРЖАНИЕ УЧЕБНОЙ ПРАКТИКИ**

## **3.1. Тематический план программы учебной практики**

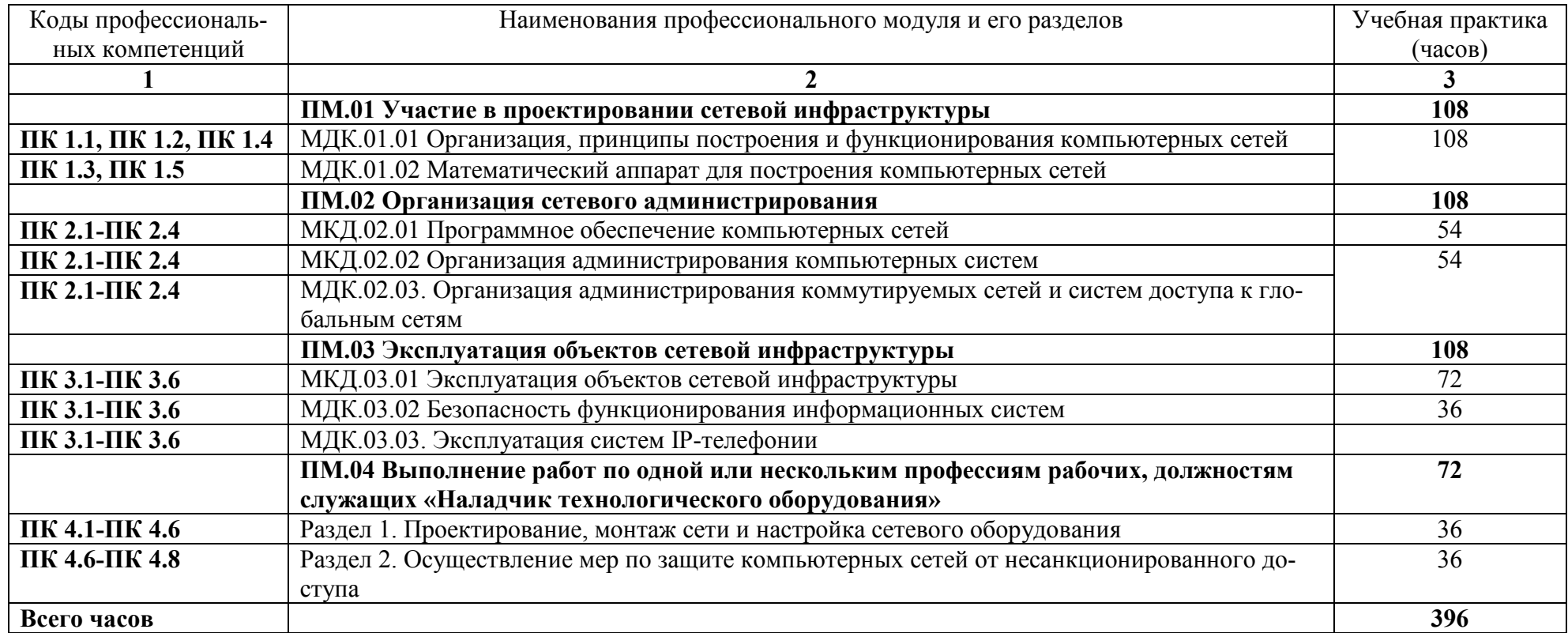

## 3.2. Содержание учебной практики

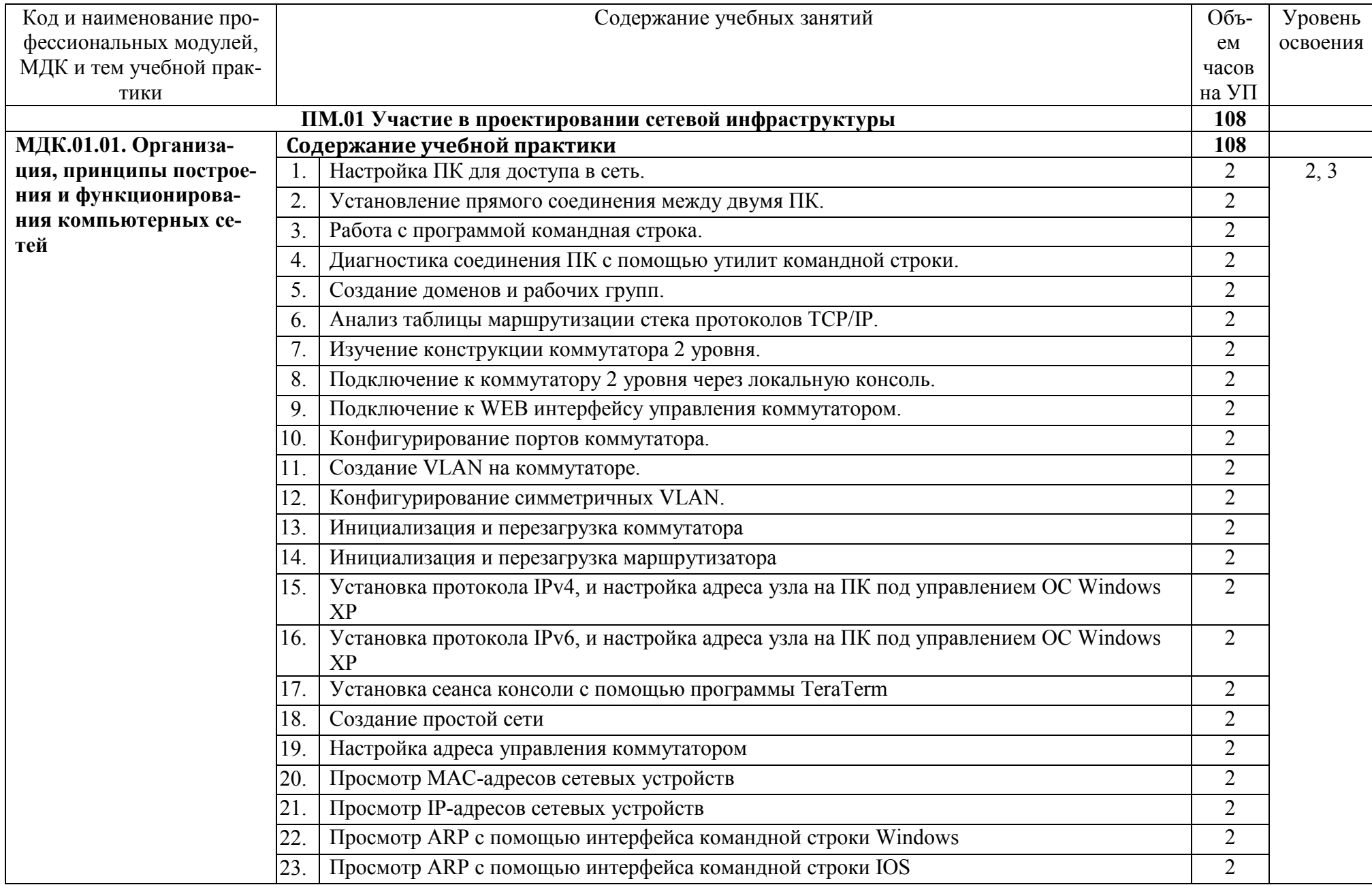

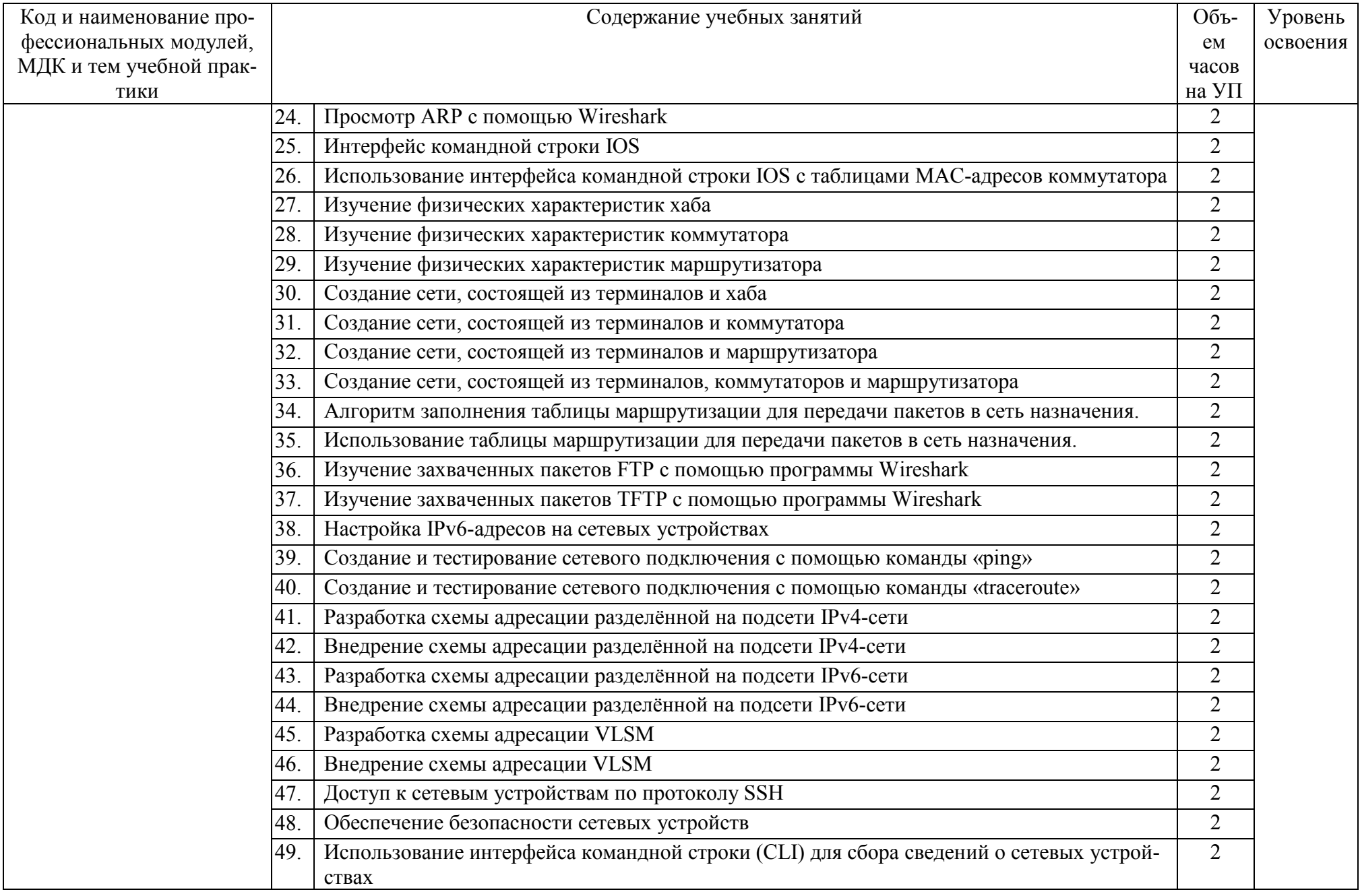

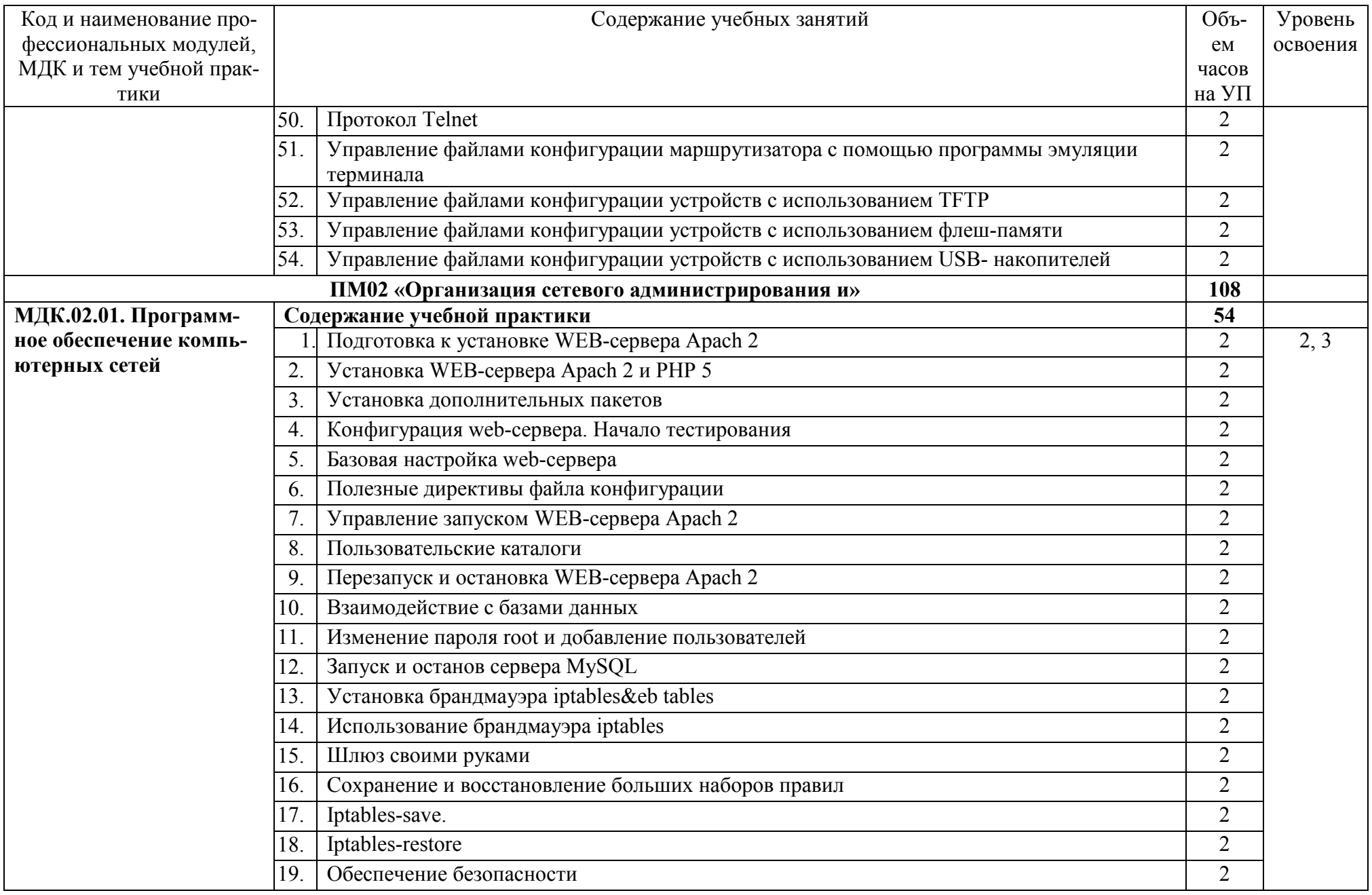

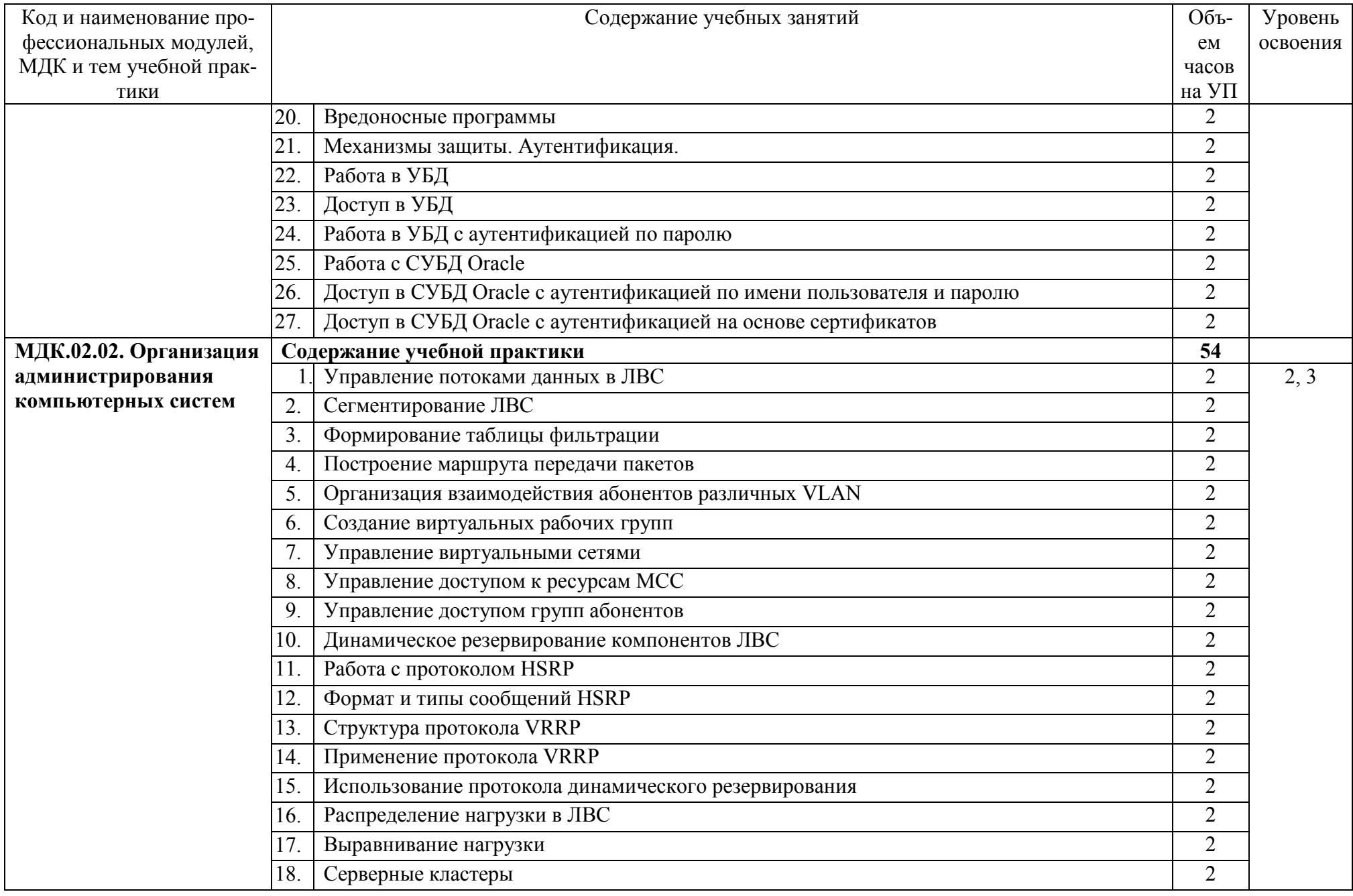

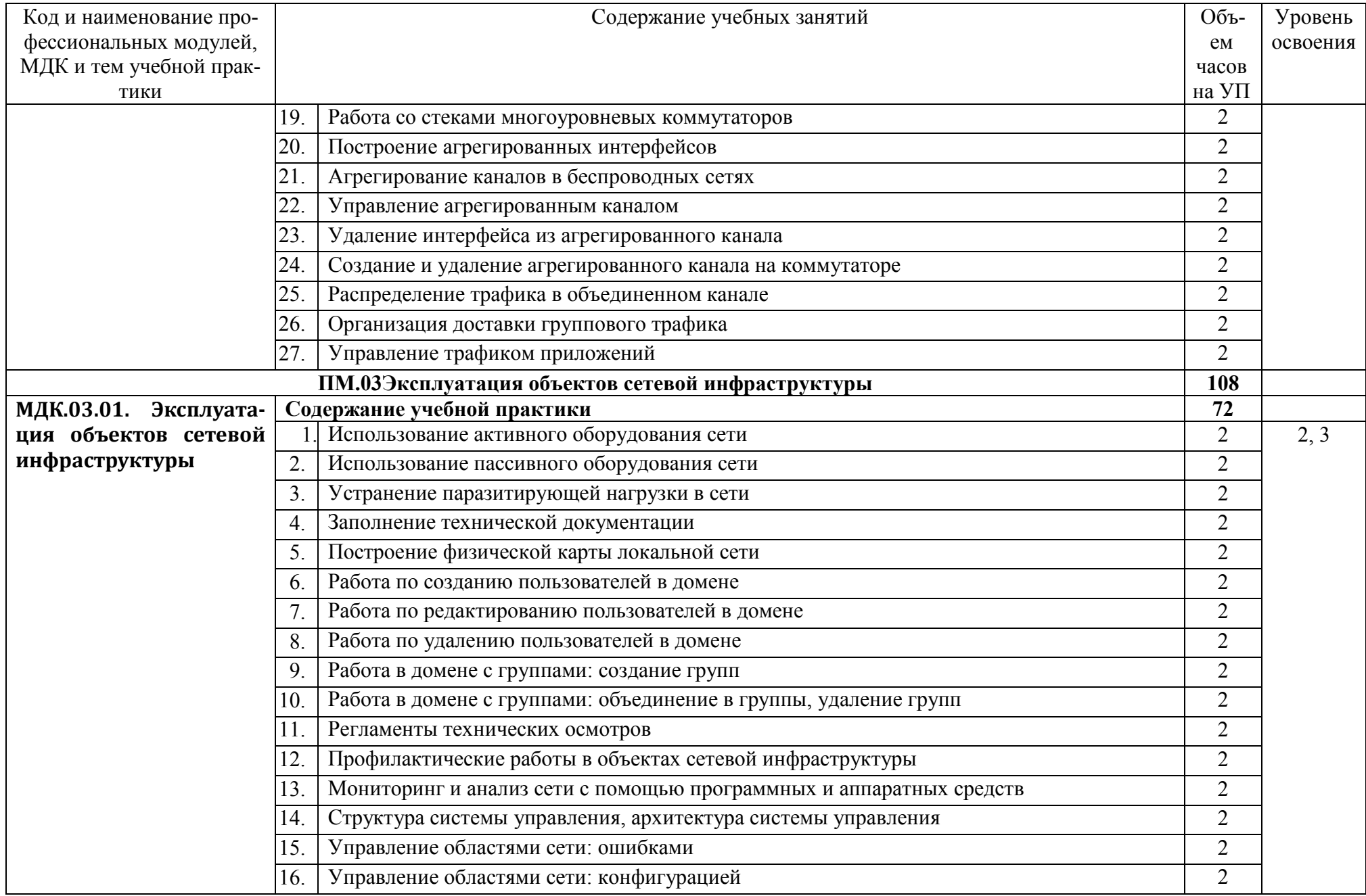

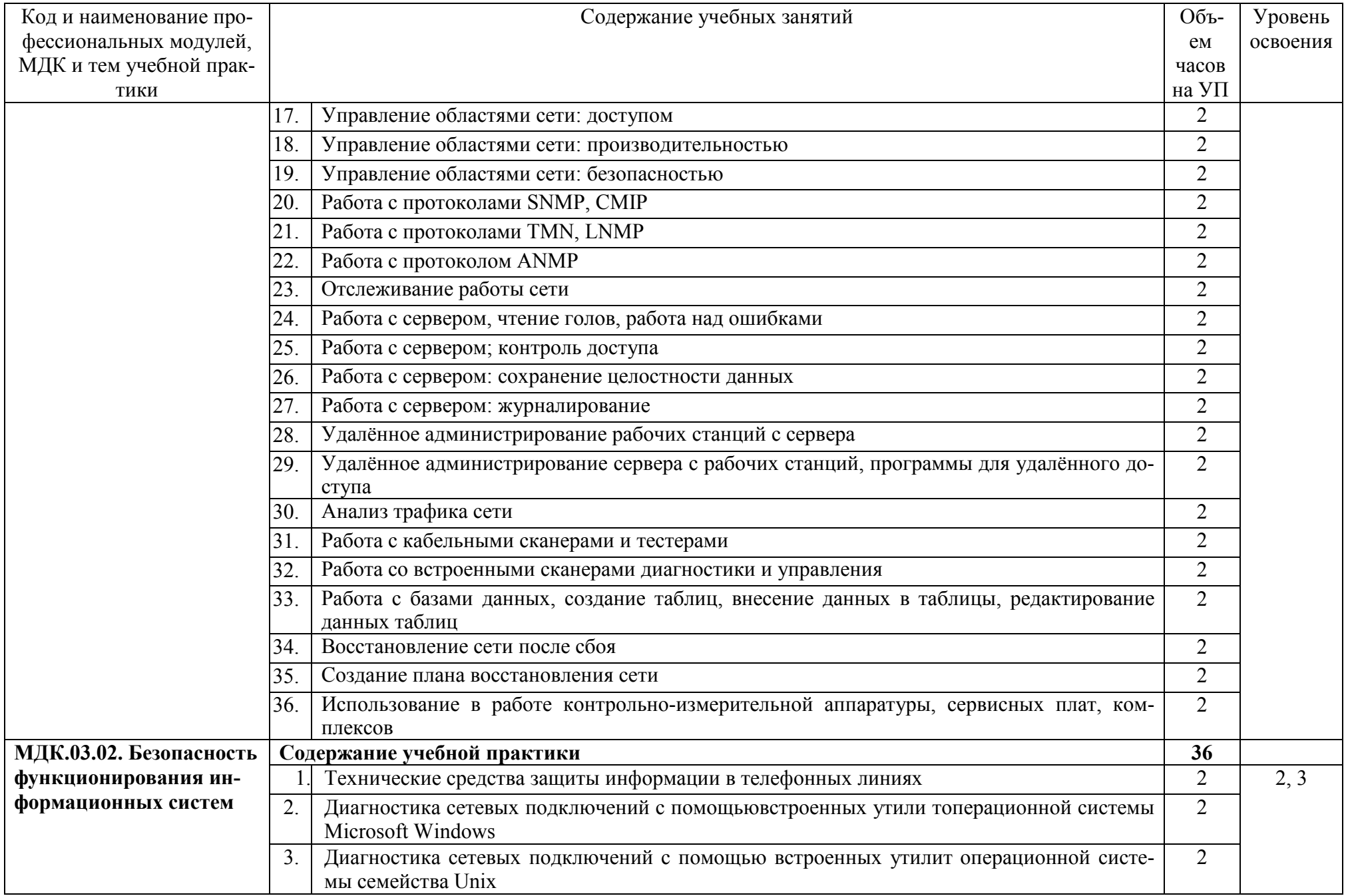

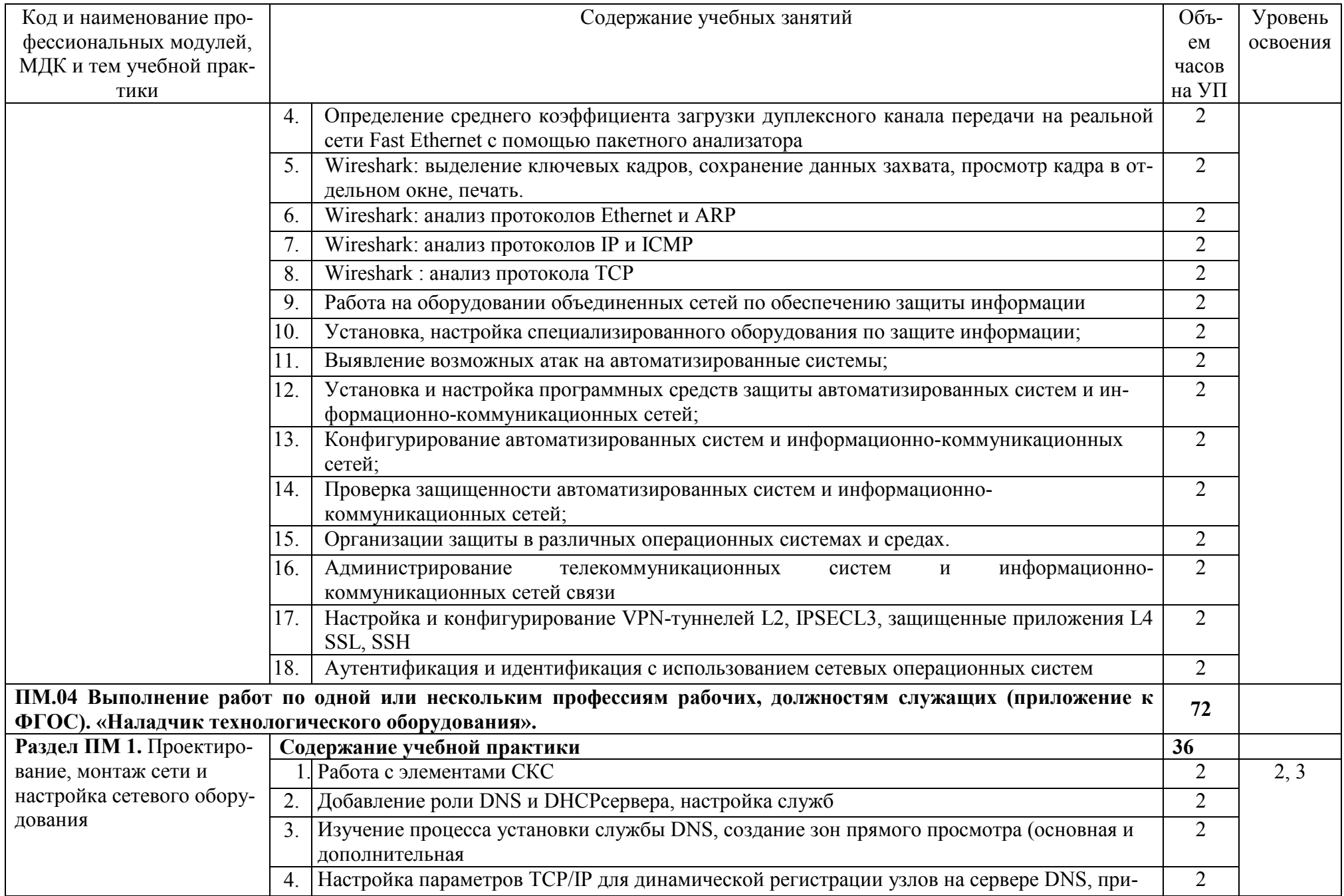

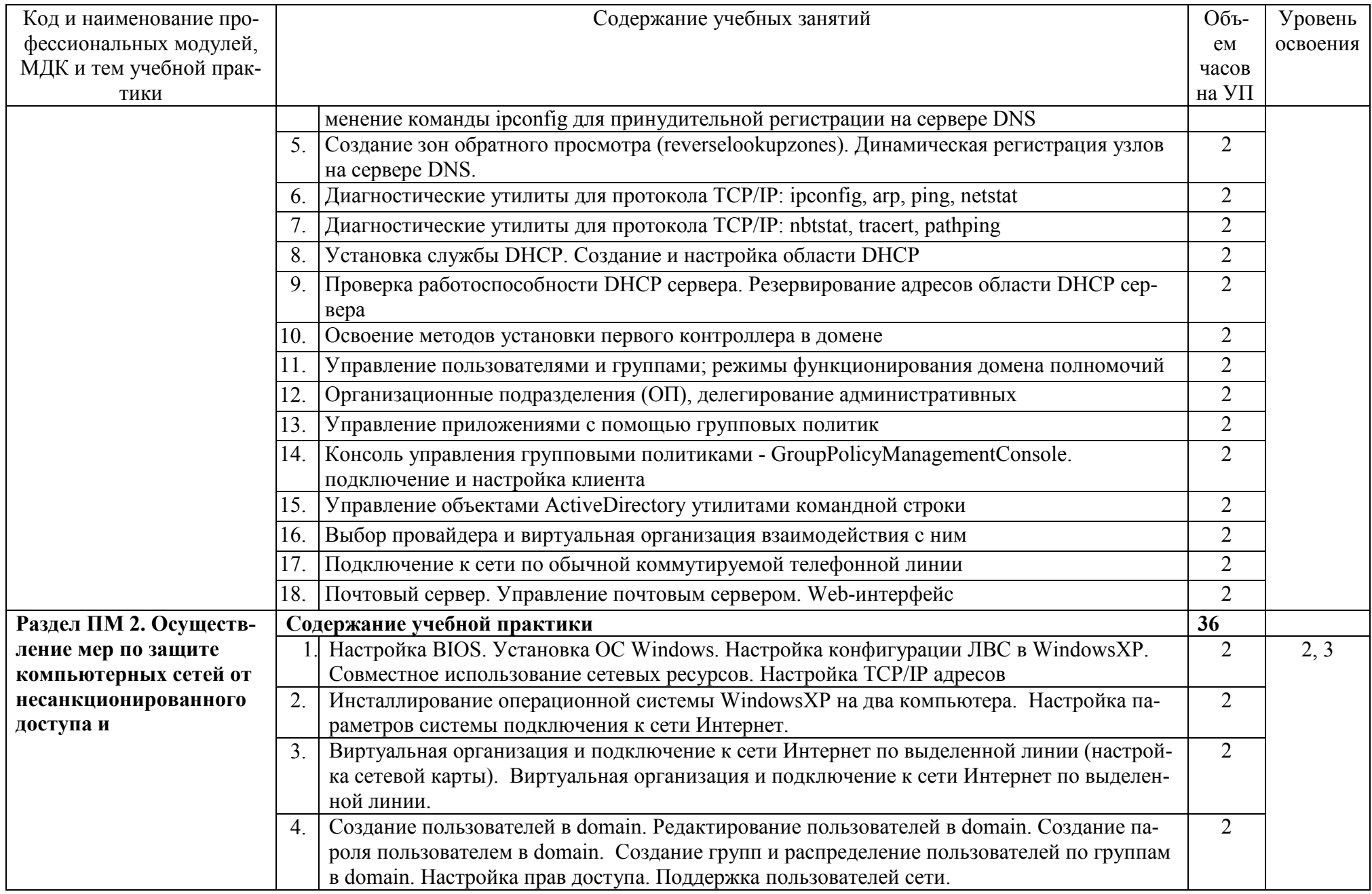

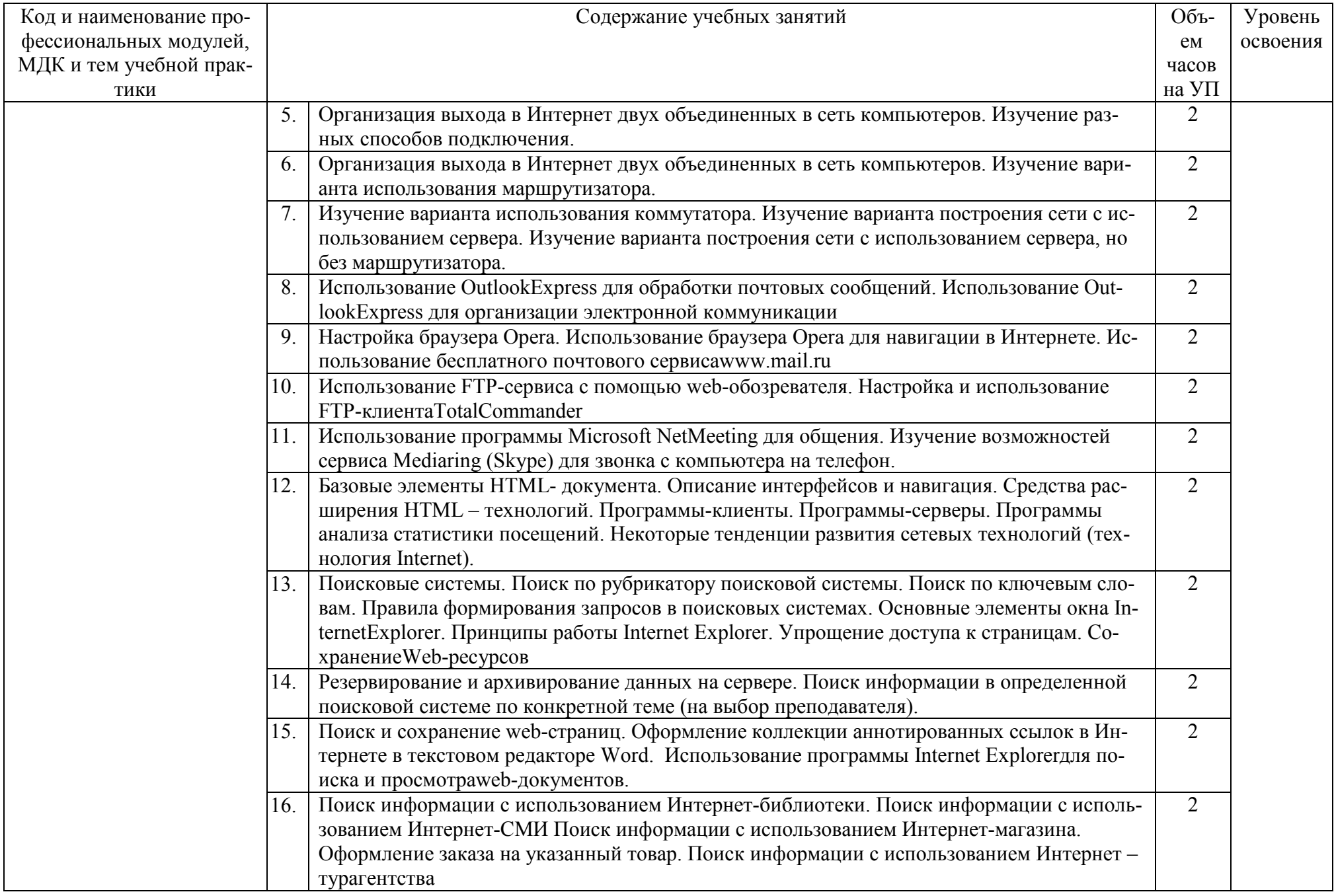

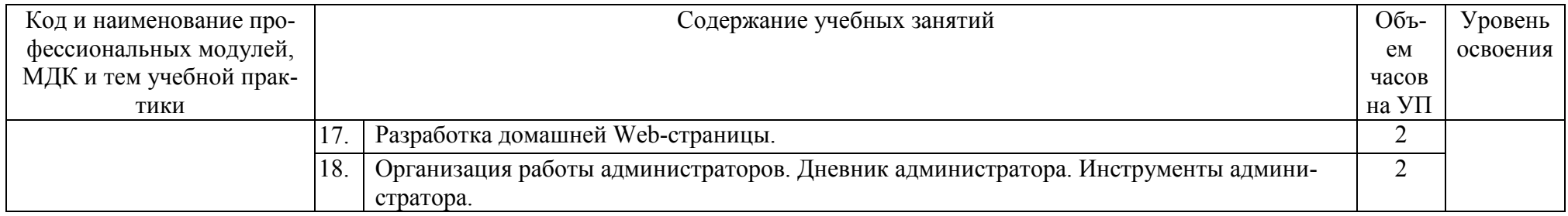

## **4 УСЛОВИЯ РЕАЛИЗАЦИИ РАБОЧЕЙ ПРОГРАММЫ УЧЕБНОЙ ПРАКТИКИ**

## **4.1. Требования к минимальному материально-техническому обеспечению**

Реализация программы практики требует наличия

учебных кабинетов: «Математические принципы построения компьютерных сетей»; «Информационных технологий», мастерской Монтажа и настройки объектов сетевой инфраструктуры

лабораторий: «Организация и принципы построения компьютерных систем», «Программного обеспечения компьютерных сетей», «Эксплуатации объектов сетевой инфраструктуры», «Программно-аппаратной защиты объектов сетевой инфраструктуры», «Монтажа, наладки и эксплуатации ЛВС», «Сетевого оборудования»

полигона «Администрирования сетевых операционных систем», «Технического контроля и диагностики сетевой инфраструктуры»

## Оборудование кабинета и рабочих мест кабинета **«Математические принципы построения компьютерных сетей»**:

- автоматизированные рабочие места на 25-30 обучающихся;

- автоматизированное рабочее место преподавателя;
- специализированная мебель;
- комплект нормативных документов;
- комплект учебно-методической документации.
- проектор;
- сканер;
- принтер;
- программное обеспечение общего и профессионального назначения.

## **Кабинет информационных технологий:**

Оборудование учебного кабинета и рабочих мест кабинета

- посадочных мест по количеству обучающихся 30;
- рабочее место преподавателя 1;

• образцы приборов, монтажного оборудования и примерная проектная документация;

- Оборудование и технологическое оснащение рабочих мест:
	- Компьютер ученика (Аппаратное обеспечение: не менее 2-х сетевых плат, 2-х ядерный процессор с частотой не менее 3 ГГц, оперативная память объемом не менее 2 Гб; программное обеспечение: лицензионное ПО – CryptoAPI, операционные системы Windows, UNIX, MSOffice, пакет САПР)
	- Компьютер учителя (Аппаратное обеспечение: не менее 2-х сетевых плат, 2-х ядерный процессор с частотой не менее 3 ГГц, оперативная память объемом не менее 2 Гб; программное обеспечение: лицензионное ПО – CryptoAPI, операционные системы Windows, UNIX, MSOffice, пакет САПР)
	- Сервер в лаборатории (Аппаратное обеспечение: не менее 2-х сетевых плат, 2-х ядерный процессор с частотой не менее 3 ГГц, оперативная память объемом не менее 2 Гб; Жесткий диск объемом не менее 1Тб; программное обеспечение: WindowsServer 2003 или WindowsServer 2008; лицензионные антивирусные программы; лицензионные программы восстановления данных, антивирусное ПО.

Технические средства обучения:

- компьютеры с лицензионным программным обеспечением
- интерактивная доска
- проектор

Оборудование лаборатории и рабочих мест лаборатории **«Организация и принципы построения компьютерных систем»**:

- автоматизированные рабочие места на 25-30 обучающихся;

- автоматизированное рабочее место преподавателя;

- специализированная мебель;
- комплект нормативных документов;
- комплект учебно-методической документации;
- проектор;
- сканер;
- принтер;
- терминальный сервер;
- серверный шкаф со стойками;
- комплект сетевого оборудования (сетевые адаптеры, повторители, сетевые коммутаторы, модули множественного доступа, концентраторы, мосты, маршрутизаторы, мостымаршрутизаторы, шлюзы);
- соединительные патч-корды;
- программное обеспечение общего и профессионального назначения.

Оборудование кабинета и рабочих мест лаборатории **программного обеспечения компьютерных сетей**:

- автоматизированные рабочие места обучающихся;
- автоматизированное рабочее место преподавателя;
- специализированная мебель;
- комплект нормативных документов;
- рекомендации по подготовке к практическим занятиям;
- задания для проведения практических занятий;
- комплект тестовых заданий;
- проектор;
- сканер;
- принтер;
- программное обеспечение общего и профессионального назначения.

Оборудование полигона и рабочих мест полигона а**дминистрирования сетевых операционных систем**:

- автоматизированные рабочие места обучающихся;
- автоматизированное рабочее место преподавателя;
- специализированная мебель;
- комплект нормативных документов;
- рекомендации по подготовке к практическим занятиям;
- задания для проведения практических занятий;
- комплект тестовых заданий;
- проектор;
- сканер;
- принтер;
- терминальный сервер;
- серверный шкаф со стойками;
- тонкие клиенты;
- маршрутизатор Cisco;
- неуправляемый коммутатор Cisco;
- управляемый коммутатор Cisco;
- межсетевой экран Cisco;
- точка доступа DLink;
- соединительные патч-корды;
- программное обеспечение общего и профессионального назначения.

#### **Лаборатория эксплуатации объектов сетевой инфраструктуры**

Оборудование лаборатории и рабочих мест мастерской:

• Оборудование лаборатории и рабочих мест лаборатории: 12 компьютеров ученика и 1 компьютер учителя;

- Типовой состав для монтажа и наладки компьютерной сети: кабели различного типа, обжимной инструмент, коннекторы RJ-45, тестеры для кабеля);
- Пример проектной документации;
- Необходимое лицензионное программное обеспечение для администрирования сетей и обеспечения ее безопасности.

Оборудование и технологическое оснащение рабочих мест:

- Компьютер ученика (Аппаратное обеспечение: не менее 2-х сетевых плат, 2-х ядерный процессор с частотой не менее 3 ГГц, оперативная память объемом не менее 2 Гб; программное обеспечение (или аналоги): ОС Windows, MS Office, MS Visio (или аналог), Wireshark, MyDLP, MozillaFirefox( с расширением NoScript))
- Компьютер учителя (Аппаратное обеспечение: не менее 2-х сетевых плат, 2-х ядерный процессор с частотой не менее 3 ГГц, оперативная память объемом не менее 2 Гб; программное обеспечение (или аналоги): ОС Windows, MS Office, MS Visio, Wireshark, MyDLP, MozillaFirefox( с расширением NoScript).
- Сервер в лаборатории (Аппаратное обеспечение: не менее 2-х сетевых плат, 2-х ядерный процессор с частотой не менее 3 ГГц, оперативная память объемом не менее 2 Гб; Жесткий диск объемом не менее 1Тб; программное обеспечение:WindowsServer 2003 или WindowsServer 2008; лицензионные антивирусные программы; лицензионные программы восстановления данных.

Технические средства обучения:

- компьютеры с лицензионным программным обеспечением
- интерактивная доска
- проектор

Лаборатория программно-аппаратной защиты объектов сетевой инфраструктуры.

### **Лаборатория монтажа, наладки и эксплуатации ЛВС:**

Оборудование лаборатории и рабочих мест мастерской:

- Оборудование лаборатории и рабочих мест лаборатории: 12 компьютеров для учеников и 1 компьютер для учителя;
- Типовой состав для монтажа и наладки компьютерной сети: кабели различного типа, обжимной инструмент, коннекторы RJ-45, тестеры для кабеля);
- Пример проектной документации;
- Необходимое лицензионное программное обеспечение для администрирования сетей и обеспечения ее безопасности.

Оборудование и технологическое оснащение рабочих мест:

- Компьютер для ученика (Аппаратное обеспечение: не менее 2-х сетевых плат, 2-х ядерный процессор с частотой не менее  $3 \Gamma\Gamma$ ц, оперативная память объемом не менее 2 Гб; программное обеспечение: лицензионное ПО – CryptoAPI, операционные системы Windows, UNIX, MSOffice, пакет САПР)
- Компьютер для учителя (Аппаратное обеспечение: не менее 2-х сетевых плат, 2-х ядерный процессор с частотой не менее 3  $\Gamma\Gamma$ ц, оперативная память объемом не менее 2 Гб; программное обеспечение: лицензионное ПО – CryptoAPI, операционные системы Windows, UNIX, MSOffice, пакет САПР).
- Сервер в лаборатории (Аппаратное обеспечение: не менее 2-х сетевых плат, 2-х ядерный процессор с частотой не менее 3 ГГц, оперативная память объемом не менее 2 Гб; Жесткий диск объемом не менее 1Тб; программное обеспечение: WindowsServer 2003 или WindowsServer 2008; лицензионные антивирусные программы; лицензионные программы восстановления данных.

Технические средства обучения:

- компьютеры с лицензионным программным обеспечением
- интерактивная доска
- проектор

### **Лаборатория сетевого оборудования:**

Оборудование мастерской и рабочих мест мастерской:

- Оборудование лаборатории и рабочих мест лаборатории: 12 компьютеров ученика и 1 компьютер учителя;
- Типовое активное оборудование: сетевые маршрутизаторы, сетевые коммутаторы, сетевые хранилища, сетевые модули и трансиверы, шасси и блоки питания, шлюзы VPN, принт-серверы, IP – камеры, медиа-конвертеры, сетевые адаптеры и карты, сетевые контроллеры, оборудование xDSL, аналоговые модемы, коммутационные панели, беспроводные маршрутизаторы, беспроводные принт-серверы, точки доступа WiFi, WiFi – адаптеры, Bluetooth – адаптеры, KVM-[коммутаторы,](http://www.compu.ru/cat/network/kvm-switch/) KVM-[адаптеры,](http://www.compu.ru/cat/network/kvm-adapter/) [VoIP](http://www.compu.ru/cat/network/voip-router/)  [маршрутизаторы,](http://www.compu.ru/cat/network/voip-router/) VoIP-[адаптеры](http://www.compu.ru/cat/network/voip-adapter/);
- Пример проектной документации;
- Необходимое лицензионное программное обеспечение для администрирования сетей и обеспечения ее безопасности.

Оборудование и технологическое оснащение рабочих мест:

- Компьютер ученика (Аппаратное обеспечение: не менее 2-х сетевых плат, 2-х ядерный процессор с частотой не менее 3 ГГц, оперативная память объемом не менее 2 Гб; программное обеспечение: лицензионное ПО – CryptoAPI, операционные системы Windows, UNIX, MSOffice, пакет САПР)
- Компьютер учителя (Аппаратное обеспечение: не менее 2-х сетевых плат, 2-х ядерный процессор с частотой не менее 3 ГГц, оперативная память объемом не менее 2 Гб; программное обеспечение: лицензионное ПО – CryptoAPI, операционные системы Windows, UNIX, MSOffice, пакет САПР)
- Сервер в лаборатории (Аппаратное обеспечение: не менее 2-х сетевых плат, 2-х ядерный процессор с частотой не менее 3 ГГц, оперативная память объемом не менее 2 Гб; Жесткий диск объемом не менее 1Тб; программное обеспечение:WindowsServer 2003 или WindowsServer 2008; лицензионные антивирусные программы; лицензионные программы восстановления данных.

### **4.2. Информационное обеспечение обучения**

**Перечень учебных изданий, Интернет-ресурсов, дополнительной литературы**

## **МДК 01.01. Организация, принципы построения и функционирования компьютерных сетей**

### **Основные источники:**

1. Баранчиков, А.И. Организация сетевого администрирования: учебник для студ. учрежд. СПО/ А.И.Баранчиков, П.А.Баранчиков, А.Ю.Громов. - М.: КУРС: ИНФРА-М, 2017.

2. Берлин, А.Н. Основные протоколы Интернет/ А.Н. Берлин. - М. : Интернет-Университет Информационных Технологий (ИНТУИТ), 2016.

3. Васин, Н.Н. Построение сетей на базе коммутаторов и маршрутизаторов / Н.Н. Васин. - М.: Интернет-Университет Информационных Технологий (ИНТУИТ), 2016.

4. Зверева, В.П. Участие в планировании и организации работ по обеспечению защиты информации: учебник / В.П. Зверева, А.В. Назаров. — М.: КУРС: ИНФРА- М, 2017.

5. Кенин, А. Практическое руководство системного администратора/А.Кенин. – СПб.: БХВ-Петербург, 2013.

6. Ковган, Н.М. Компьютерные сети: учебное пособие для студ. учрежд. СПО/ Н.М. Ковган. – Мн.: Республиканский институт профессионального образования (РИПО), 2014.

7. Компьютерные сети: учебник / В.Г. Карташевский [и др.]. - Самара: Поволжский государственный университет телекоммуникаций и информатики, 2016.

8. Кузин, А.В. Компьютерные сети: учебное пособие для студ. учрежд. СПО/А.В.Кузин. - М.: Форум: ИНФРА-М, 2017.

9. Курячий, Г.В. Операционная система Linux: учебное пособие /Г.В.Курячий, К.А.Маслинский. - Саратов: Профобразование, 2017.

10. Максимов, Н.В. Компьютерные сети: учебное пособие для студ. учрежд. СПО/ Н.В. Максимов, И.И. Попов. — 6-е изд., перераб. и доп. — М.: ФОРУМ: ИНФРА-М, 2017.

11. Назаров, А.В. Эксплуатация объектов сетевой инфраструктуры: учебник для студ. учрежд. СПО / А.В. Назаров, А.Н. Енгалычев, В.П. Мельников. – М.: КУРС; ИНФРА-М, 2017.

12. Семенов, А.Б. Проектирование и расчет структурированных кабельных систем и их компонентов / А.Б.Семенов. - Саратов: Профобразование, 2017.

13. Таненбаум, Э. Компьютерные сети/ Э. Таненбаум, Д. Уэзеролл. - СПб.: Питер, 2014.

#### **Дополнительные источники:**

1. Айвенс, К. Внедрение, управление и поддержка сетевой инфраструктуры MS WindowsServer 2003 / К. Айвенс. - М. : Интернет-Университет Информационных Технологий (ИНТУИТ), 2016.

2. Власов, Ю.В. Администрирование сетей на платформе MS WindowsServer/ Ю.В.Власов, Т.И. Рицкова. - М.: Интернет-Университет Информационных Технологий (ИНТУИТ), 2016.

3. Гуриков, С.Р. Интернет-технологии: учебное пособие / С.Р. Гуриков. — М.: ФОРУМ: ИНФРА-М, 2017.

4. Ермаков, А.Е. Основы конфигурирования корпоративных сетей Cisco: учебное пособие / А.Е. Ермаков. - М.: Учебно-методический центр по образованию на железнодорожном транспорте, 2013.

5. Заика, А.А. Локальные сети и Интернет / А.А. Заика. - М.: Интернет-Университет Информационных Технологий (ИНТУИТ), 2016.

6. Ибе, О. Компьютерные сети и службы удаленного доступа: учебное пособие / Оливер Ибе. - Саратов: Профобразование, 2017.

7. Исаченко, О.В. Программное обеспечение компьютерных сетей: учебное пособие для студ. учрежд. СПО/О.В.Исаченко. - М.: ИНФРА-М, 2017.

8. Колисниченко, Д.Н. Командная строка Linux и автоматизация рутинных задач/Д.Н.Колисниченко. - СПб: БХВ-Петербург, 2012.

9. Командная строка UNIX: лабораторный практикум/ сост. Н.А.Иванов. - М. : Московский государственный строительный университет, ЭБС АСВ, 2013.

10. Новиков, Ю.В. Основы локальных сетей / Ю.В. Новиков, С.В. Кондратенко. - М. : Интернет-Университет Информационных Технологий (ИНТУИТ), 2016.

11. Олифер, В. Компьютерные сети. Принципы, технологии, протоколы: учебник для вузов/В.Олифер. - СПб.: Питер, 2012.

12. Платунова, С.М. Методы проектирования фрагментов компьютерной сети / С.М. Платунова. - СПб.: Университет ИТМО, 2012.

13. Платунова, С.М. Построение корпоративной сети с применением коммутационного оборудования и настройкой безопасности: учебное пособие / С.М. Платунова. - СПб.: Университет ИТМО, 2012.

14. Построение коммутируемых компьютерных сетей /Смирнова Е.А. [и др.]. - М.: Интернет-Университет Информационных Технологий (ИНТУИТ), 2016.

15. Семенов, А.Б. Администрирование структурированных кабельных систем/А.Б.Семенов. - М.: ДМК Пресс, 2011.

16. Семенов, Ю.А. Протоколы и алгоритмы маршрутизации в Интернет / Ю.А. Семенов. - М.: Интернет-Университет Информационных Технологий (ИНТУИТ), 2016.

17. Семенов, Ю.А. Процедуры, диагностики и безопасность в Интернет / Ю.А. Семенов. - М.: Интернет-Университет Информационных Технологий (ИНТУИТ), 2016.

18. Сетевая защита на базе технологий фирмы Cisco Systems. Практический курс: учебное пособие/ А.Н. Андрончик [и др.]. - Екатеринбург: Уральский федеральный университет, 2014.

19. Технологии защиты информации в компьютерных сетях / Н.А. Руденков [и др.]. - М.: Интернет-Университет Информационных Технологий (ИНТУИТ), 2016.

20. Шаньгин, В.Ф. Информационная безопасность компьютерных систем и сетей: учебное пособие для студ. учрежд. СПО/ В.Ф. Шаньгин. - М.: ФОРУМ: ИНФРА-М, 2017.

## **Интернет-ресурсы:**

1. Сайт компании D-Link [Электронный ресурс]. - Режим доступа: http://www.dlink.ru, свободный.

2. Молочков, В. Работа в программе CiscoPacketTracer [Электронный ресурс]/ В.Молочков. – М.: Интернет-Университет информационных технологий (ИНТУИТ) - Национальный открытый университет, 2016. открытый университет, 2016. - Режим доступа: https://www.intuit.ru/studies/courses/3549/791/info, свободный.

## **5 КОНТРОЛЬ И ОЦЕНКА РЕЗУЛЬТАТОВ ОСВОЕНИЯ УЧЕБНОЙ ПРАКТИКИ**

Контроль и оценка результатов освоения учебной практики осуществляются руководителем практики в процессе проведения учебных занятий, самостоятельного выполнения обучающимися видов работ. В результате освоения учебной практики, в рамках профессиональных модулей обучающиеся проходится промежуточная аттестация в форме дифференцированных зачетов (комплексных).

Формы и методы контроля и оценки результата учебной практики позволяют проверить сформированность у обучающихся умений и приобретенного первоначального практического опыта в рамках профессиональных модулей

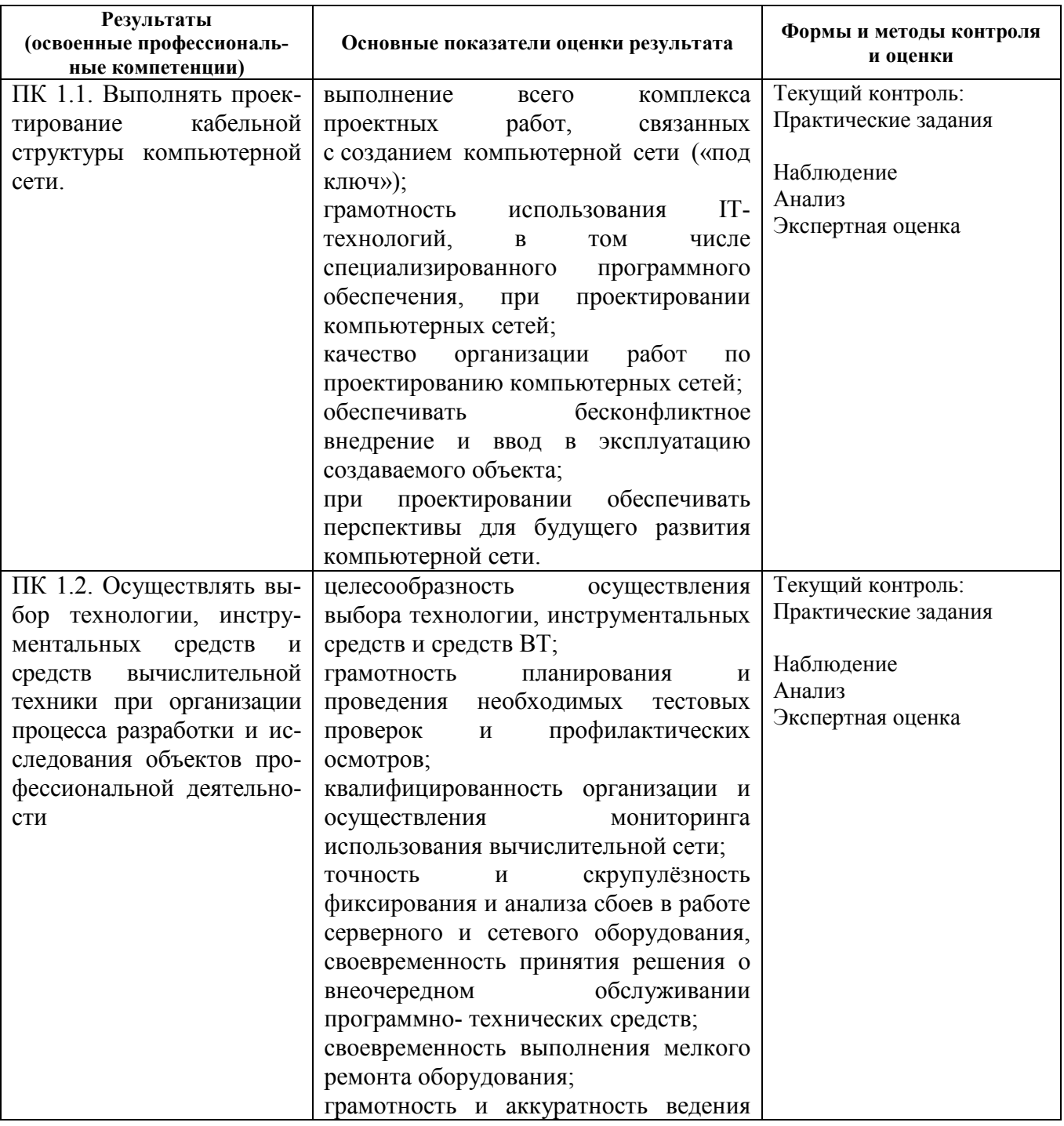

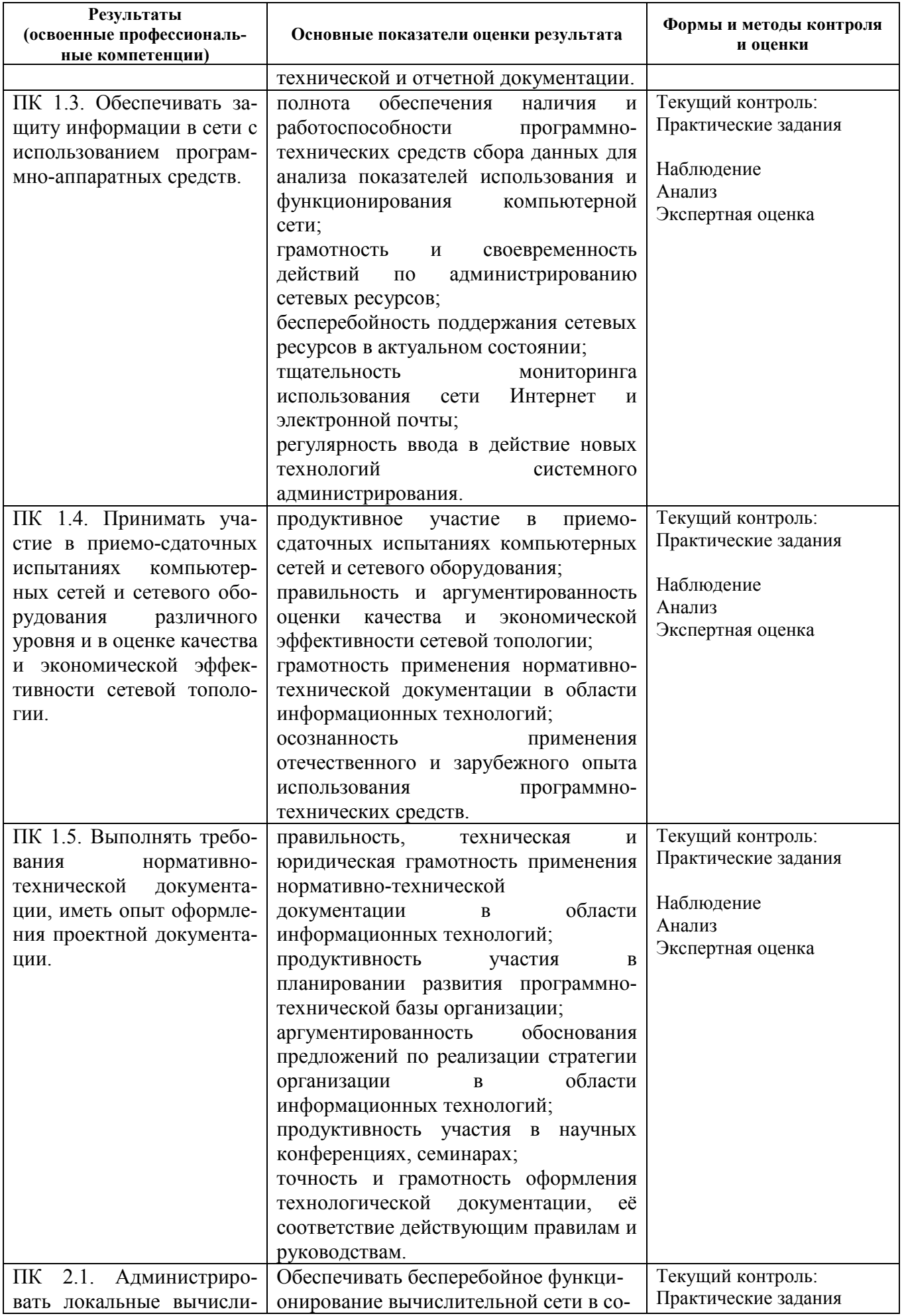

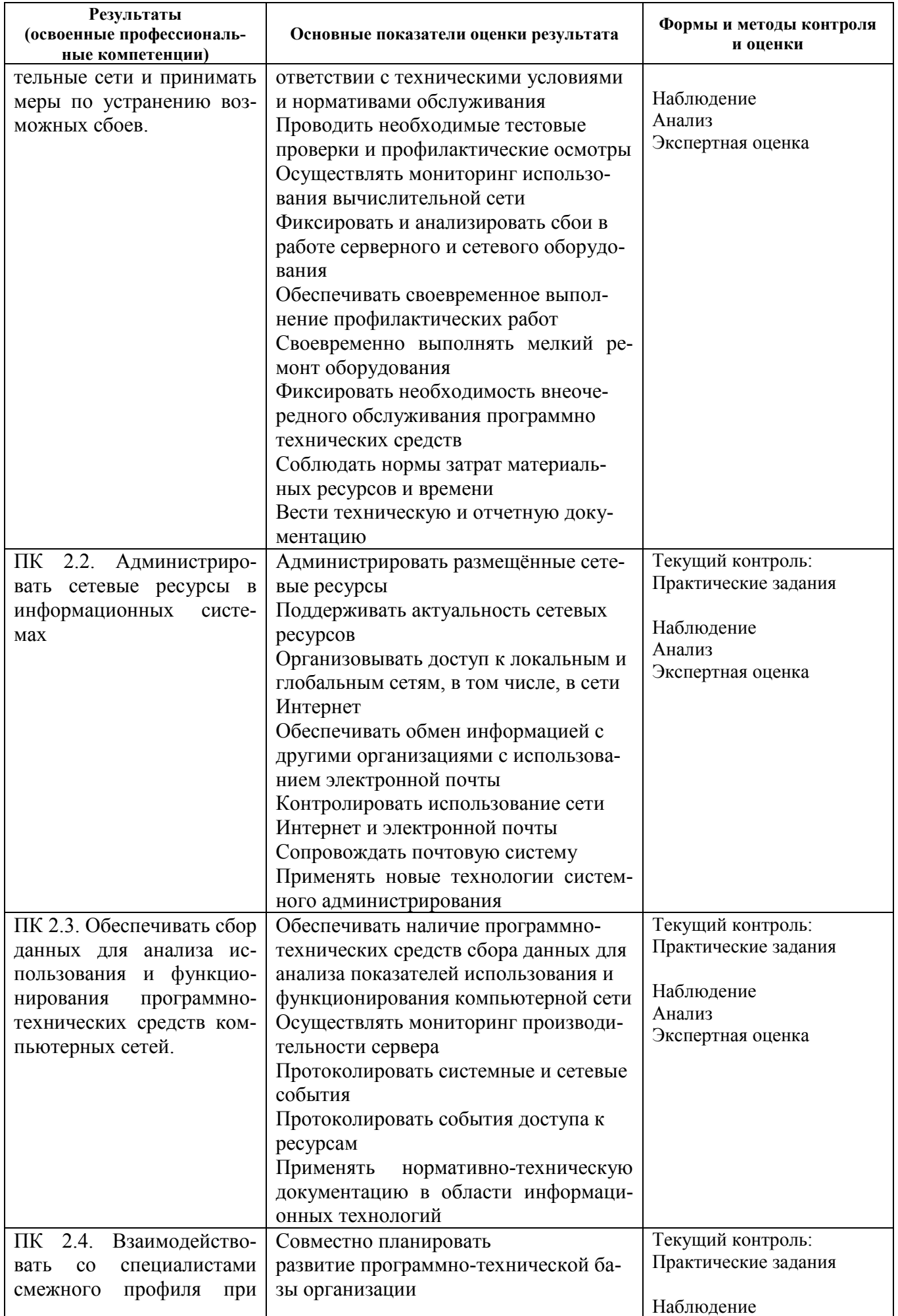

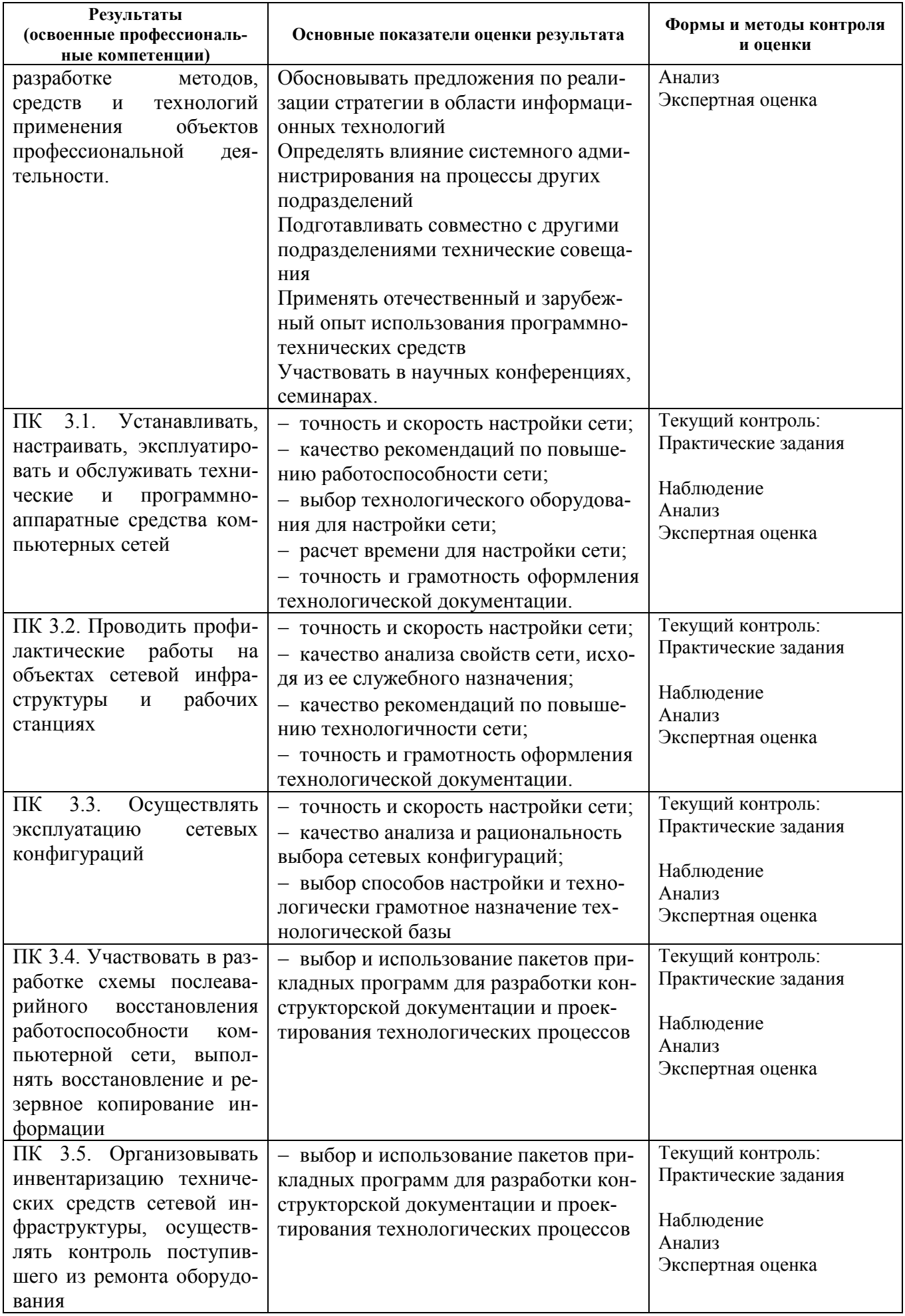

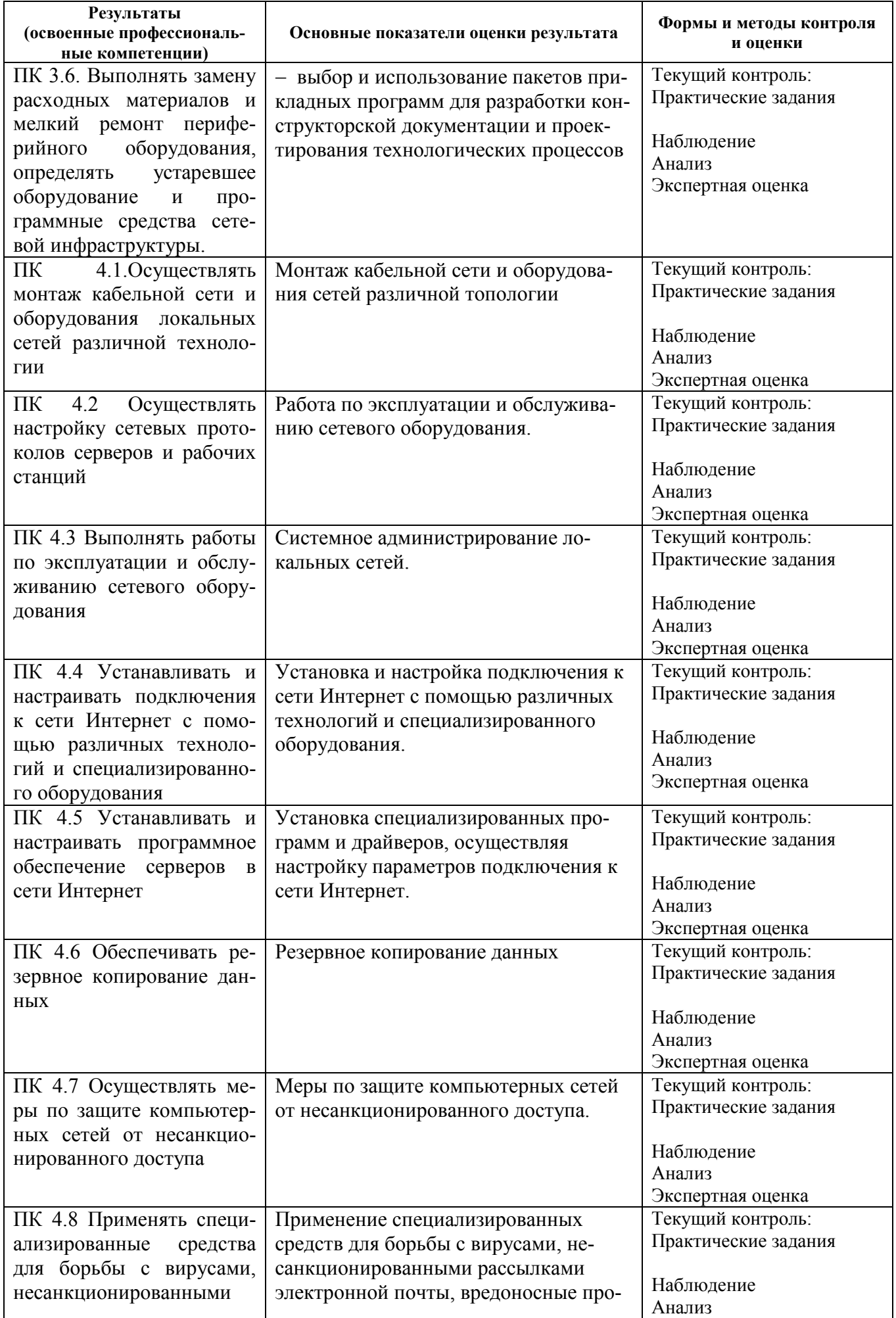

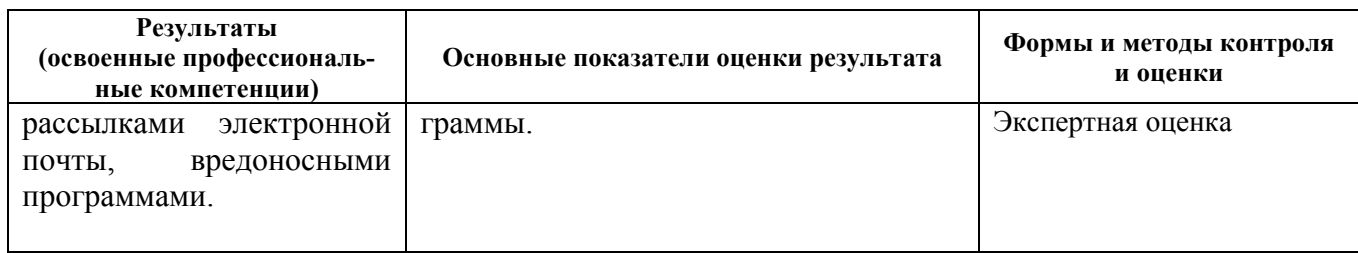

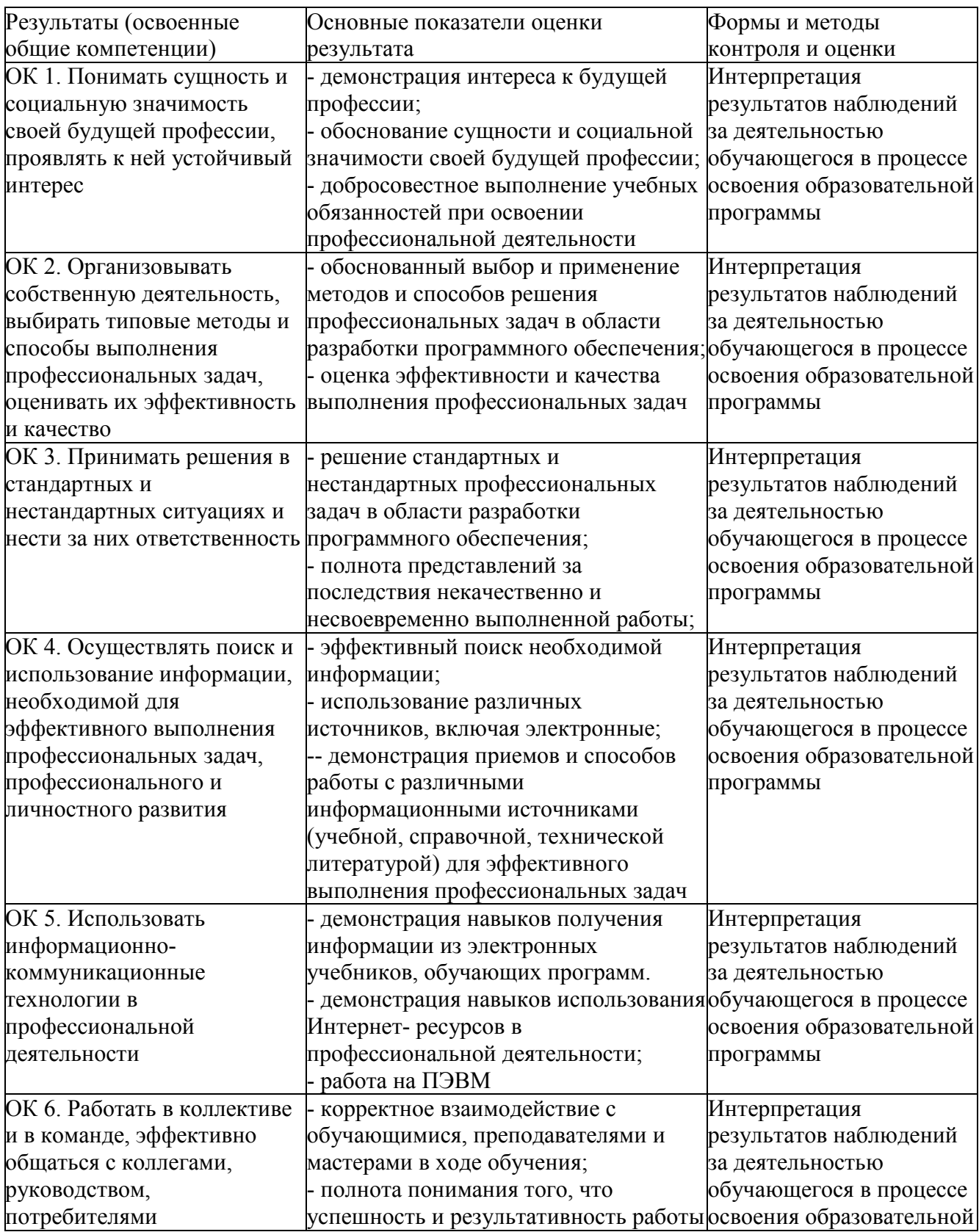

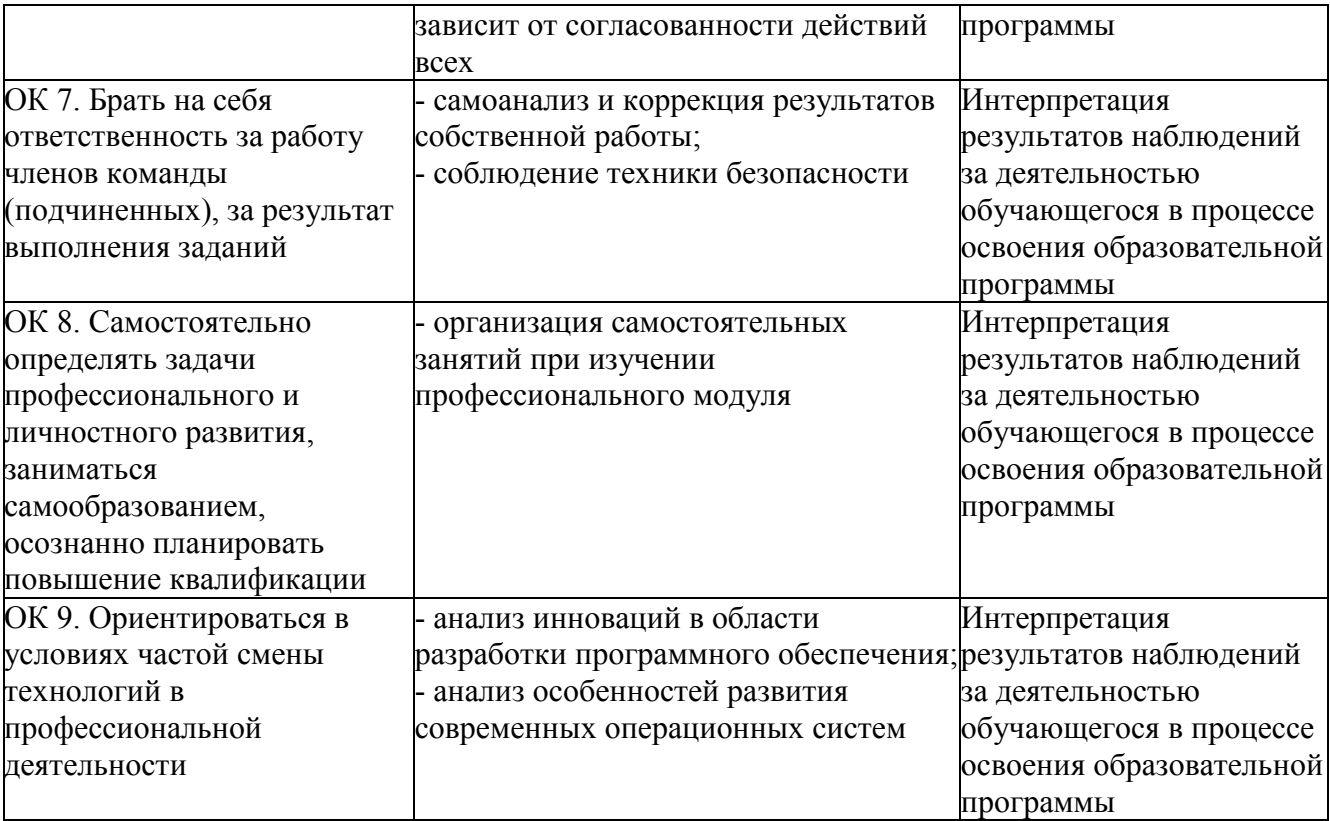

#### **Приложение 1**

#### **ФЕДЕРАЛЬНОЕ АГЕНТСТВО СВЯЗИ ФЕДЕРАЛЬНОЕ ГОСУДАРСТВЕННОЕ БЮДЖЕТНОЕ ОБРАЗОВАТЕЛЬНОЕ УЧРЕЖДЕНИЕ ВЫСШЕГО ОБРАЗОВАНИЯ «САНКТ-ПЕТЕРБУРГСКИЙ ГОСУДАРСТВЕННЫЙ УНИВЕРСИТЕТ ТЕЛЕКОММУНИКАЦИЙ ИМ.ПРОФ.М.А.БОНЧ-БРУЕВИЧА» (СПбГУТ)**

**Санкт-Петербургский колледж телекоммуникаций**

#### **АТТЕСТАЦИОННЫЙ ЛИСТ по производственной ПРАКТИКЕ**

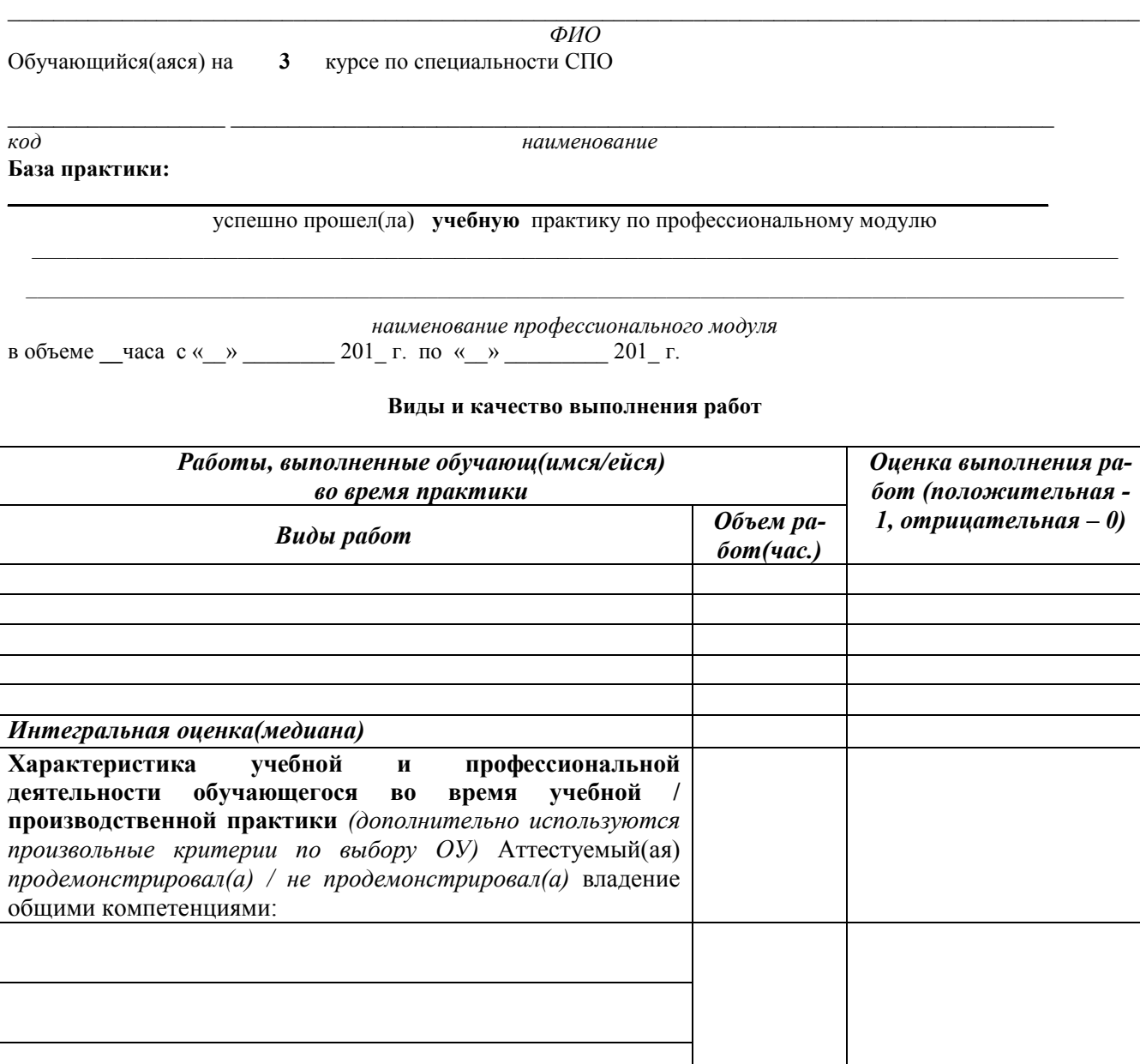

Дата «\_\_\_» \_\_\_\_\_\_\_\_\_ 201\_\_ г. **Подпись (и) руководителя(ей) практики от базы практки(предприятия):**

От подразделения

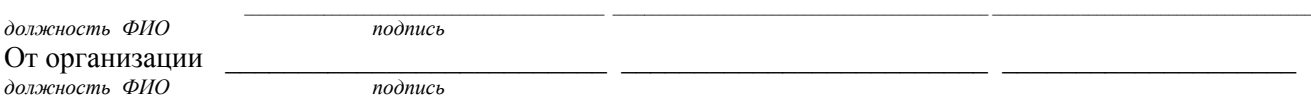